# Package 'bayes4psy'

September 27, 2021

Version 1.2.8

Title User Friendly Bayesian Data Analysis for Psychology

Description Contains several Bayesian models for data analysis of psychological tests. A user friendly interface for these models should enable students and researchers to perform professional level Bayesian data analysis without advanced knowledge in programming and Bayesian statistics. This package is based on the Stan platform (Carpenter et el. 2017 [<doi:10.18637/jss.v076.i01>](https://doi.org/10.18637/jss.v076.i01)).

License GPL  $(>= 3)$ 

Encoding UTF-8

LazyData true

ByteCompile true

**Depends** methods ( $>= 4.0.0$ ), R ( $>= 4.0.0$ ), Rcpp ( $>= 1.0.5$ )

**Imports** circular ( $> = 0.4.93$ ), cowplot ( $> = 1.1.0$ ), dplyr ( $> = 1.0.2$ ), emg (>= 1.0.9), ggplot2 (>= 3.3.2), metRology (>= 0.9.28.1), reshape ( $> = 0.8.8$ ), rstan ( $>= 2.21.2$ ), rstantools ( $>= 2.1.1$ ), mcmcse ( $> = 1.4.1$ ), scales ( $> = 1.1.1$ ), stats ( $> = 4.0.0$ ), utils  $(>= 4.0.0)$ 

**Suggests** test that  $(>= 3.0.0)$ , rmarkdown  $(>= 2.5.0)$ , knitr  $(>= 1.30.0)$ 

**LinkingTo** StanHeaders ( $>= 2.21.0.6$ ), rstan ( $>= 2.21.0$ ), BH ( $>=$ 1.72.0.3), Rcpp (>= 1.0.5), RcppEigen (>= 0.3.3.7.0)

SystemRequirements GNU make

VignetteBuilder knitr

NeedsCompilation yes

RoxygenNote 7.1.1

URL <https://github.com/bstatcomp/bayes4psy>

BugReports <https://github.com/bstatcomp/bayes4psy/issues>

Author Jure Demšar [cre, aut], Grega Repovš [aut], Erik Štrumbelj [aut], Trustees of Columbia University [cph], John Kruschke [cph] (R/shared\_functions.R - mcmc\_hdi, src/stan\_files/ttest.stan), Rasmus Baath [cph] (R/b\_bootstrap.R)

Maintainer Jure Demšar <jure.demsar@fri.uni-lj.si>

Repository CRAN

Date/Publication 2021-09-27 10:00:18 UTC

# R topics documented:

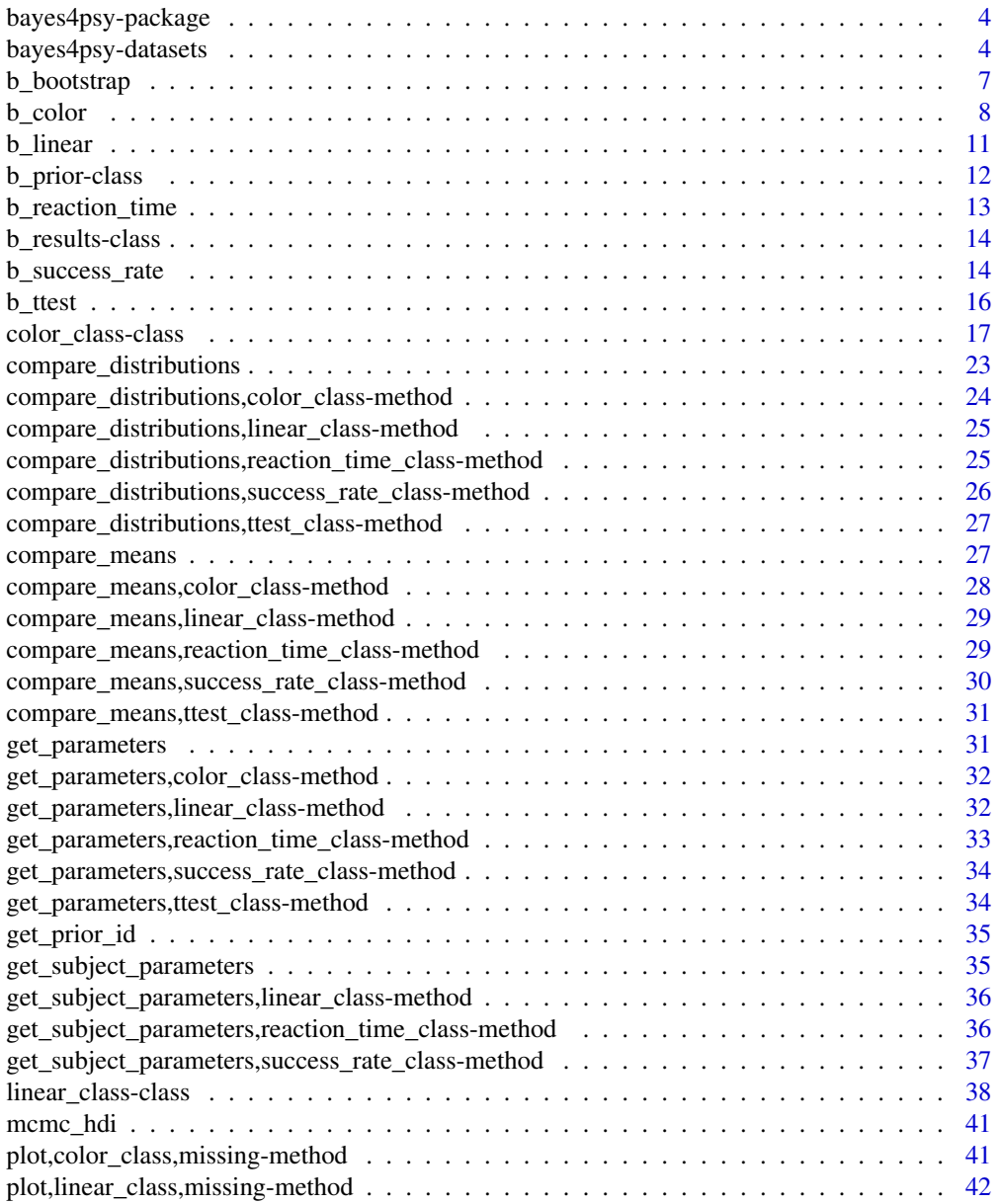

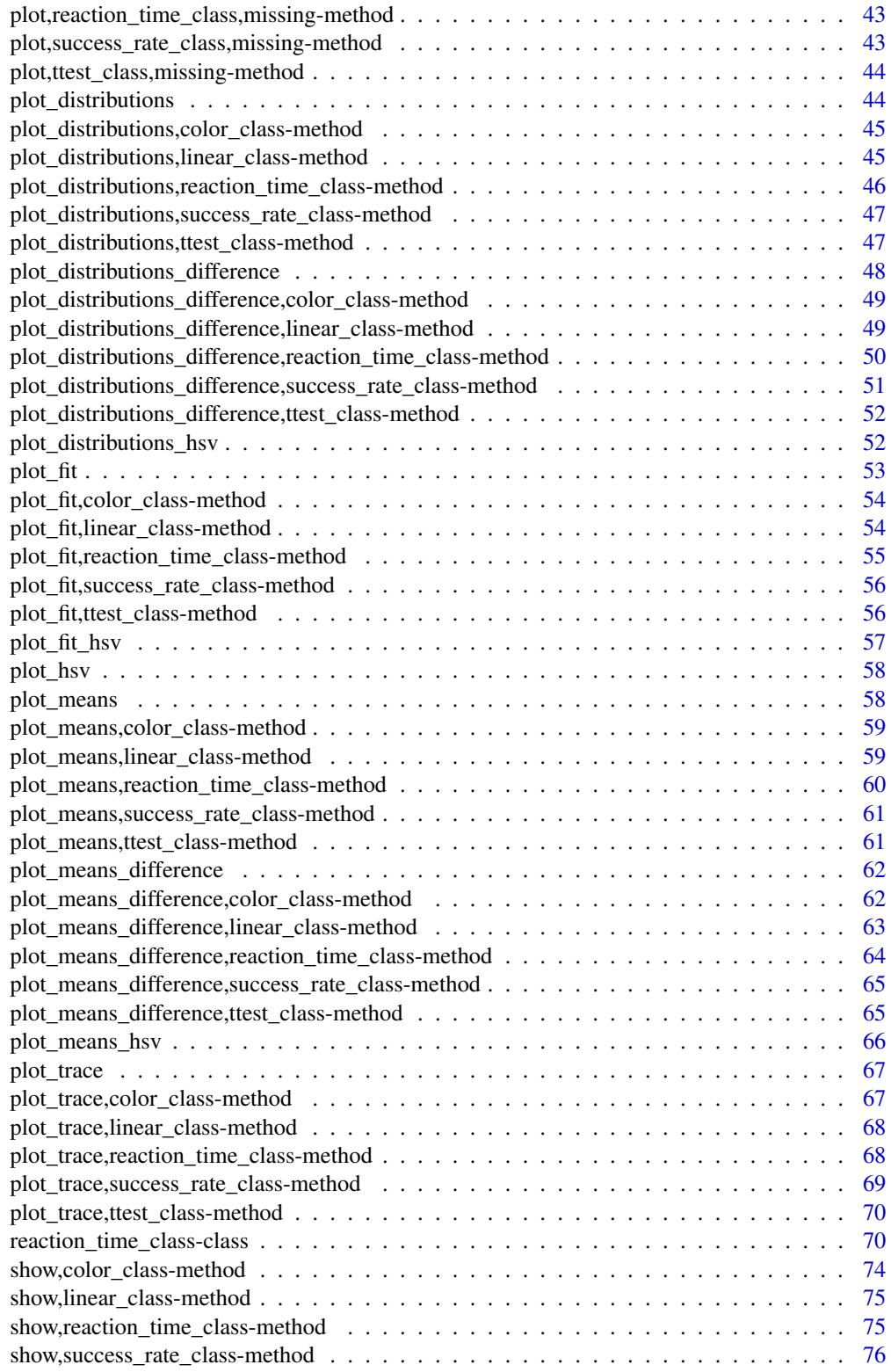

<span id="page-3-0"></span>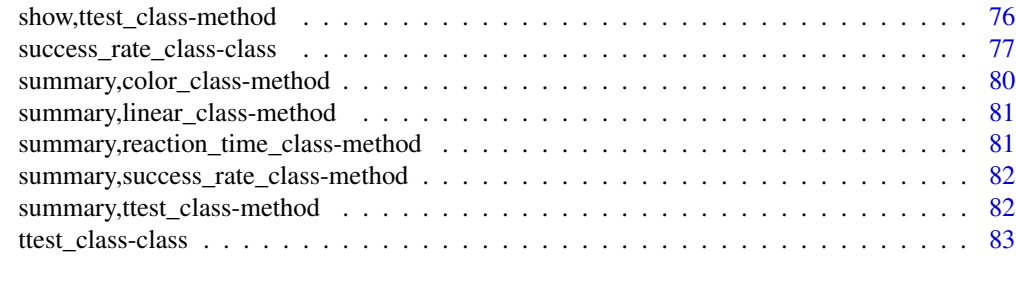

#### **Index [88](#page-87-0) Second Line Control Control Control Control Control Control Control Control Control Control Control Co**

bayes4psy-package *The 'bayes4psy' package.*

### Description

A user-friendly implementation of Bayesian statistical methods commonly used in social sciences. All used models are pre-compiled, meaning that users only need to call appropriate functions using their data.

#### References

Stan Development Team (NA) - the Stan framework and RStan interface. John Kruschke - mcmc\_hdi function Rasmus Bååth - Easy Bayesian Bootstrap in R

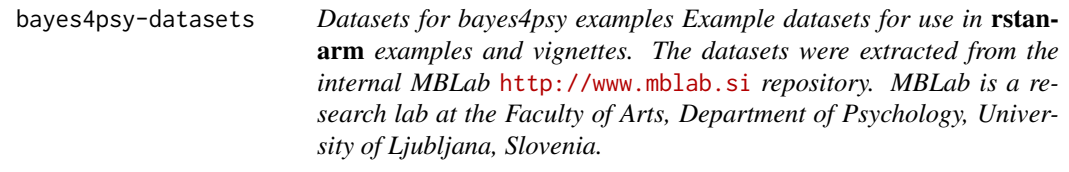

#### Description

Datasets for bayes4psy examples Example datasets for use in rstanarm examples and vignettes. The datasets were extracted from the internal MBLab <http://www.mblab.si> repository. MBLab is a research lab at the Faculty of Arts, Department of Psychology, University of Ljubljana, Slovenia.

### Format

adaptation\_level\_small Small dataset on subjects picking up weights and determining their weights from 1..10.

Source: Internal MBLab repository.

50 obs. of 3 variables

- sequence sequence index.
- weight actual weight of the object.
- response subject's estimation of weight.
- adaptation\_level Data on subjects picking up weights and determining their weights from 1..10.

Source: Internal MBLab repository.

2900 obs. of 6 variables

- subject subject index.
- group group index.
- part first or second part of the experiment.
- sequence sequence index.
- weight actual weight of the object.
- response subject's estimation of weight.

#'

after\_images\_opponent\_process Colors predicted by the opponent process theory.

Source: Internal MBLab repository.

6 obs. of 7 variables

- stimuli name of the color stimuli.
- r value of the R component in the RGB model.
- g value of the G component in the RGB model.
- b value of the B component in the RGB model.
- h value of the H component in the HSV model.
- s value of the S component in the HSV model.
- v value of the V component in the HSV model.

#'

after\_images\_opponent\_stimuli Stimuli used in the after images experiment.

Source: Internal MBLab repository.

6 obs. of 7 variables

- r\_s value of the R component in the RGB model.
- g\_s value of the G component in the RGB model.
- b\_s value of the B component in the RGB model.
- stimuli name of the color stimuli.
- h\_s value of the H component in the HSV model.
- s\_s value of the S component in the HSV model.
- v\_s value of the V component in the HSV model.

#'

after\_images\_trichromatic Colors predicted by the trichromatic theory.

Source: Internal MBLab repository.

6 obs. of 7 variables

- stimuli name of the color stimuli.
- r value of the R component in the RGB model.
- g value of the G component in the RGB model.
- b value of the B component in the RGB model.
- h value of the H component in the HSV model.
- s value of the S component in the HSV model.
- v value of the V component in the HSV model.

#'

after\_images Data gathered by the after images experiment.

Source: Internal MBLab repository.

1311 obs. of 12 variables

- subject subject index.
- rt reaction time.
- r value of the R component in the RGB model of subject's response.
- g value of the G component in the RGB model of subject's response.
- b value of the B component in the RGB model of subject's response.
- stimuli name of the color stimuli.
- r\_s value of the R component in the RGB model of the shown stimulus
- g\_s value of the G component in the RGB model of the shown stimulus
- b\_s value of the B component in the RGB model of the shown stimulus
- h\_s value of the H component in the HSV model of the shown stimulus
- s\_s value of the S component in the HSV model of the shown stimulus
- v\_s value of the V component in the HSV model of the shown stimulus

#'

flanker Data gathered by the flanker experiment.

Source: Internal MBLab repository.

8256 obs. of 5 variables

- subject subject index.
- group group index.
- congruencty type of stimulus.
- result was subject's reponse correct or wrong?
- rt reaction time.

#'

stroop\_extended All the data gathered by the Stroop experiment.

Source: Internal MBLab repository.

41068 obs. of 5 variables

- subject subject ID.
- cond type of condition.
- rt reaction time.
- acc was subject's reponse correct or wrong?
- age age of subject.

#'

stroop\_simple All the data gathered by the Stroop experiment.

Source: Internal MBLab repository.

61 obs. of 5 variables

### <span id="page-6-0"></span>b\_bootstrap 7

- subject subject ID.
- reading\_neutral average response time for reading neutral stimuli.
- naming\_neutral average response time for naming neutral stimuli.
- reading\_incongruent average response time for reading incongruent stimuli.
- naming\_incongruent average response time for naming incongruent stimuli.

### Examples

```
# Example of Bayesian bootstraping on 'adaptation_level_small' dataset
# linear function of seqence vs. response
lm_statistic <- function(data) {
 lm(sequence ~ response, data)$coef
}
# load data
data <- adaptation_level_small
# bootstrap
data_bootstrap <- b_bootstrap(data, lm_statistic, n1=1000, n2=1000)
```
b\_bootstrap *b\_bootstrap*

#### Description

Performs a Bayesian bootstrap and returns a sample of size n1 representing the posterior distribution of the statistic. Returns a vector if the statistic is one-dimensional (like for mean(...)) or a data.frame if the statistic is multi-dimensional (like for the coefficients of lm).

#### Usage

```
b_bootstrap(
  data,
  statistic,
  n1 = 1000,n2 = 1000,
  use_weights = FALSE,
  weight_{arg} = NULL,
  ...
\mathcal{L}
```
#### Arguments

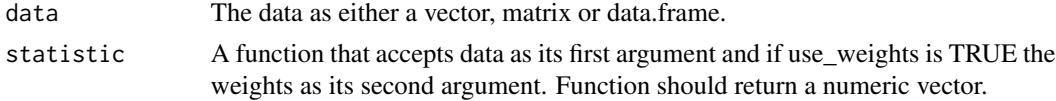

<span id="page-7-0"></span>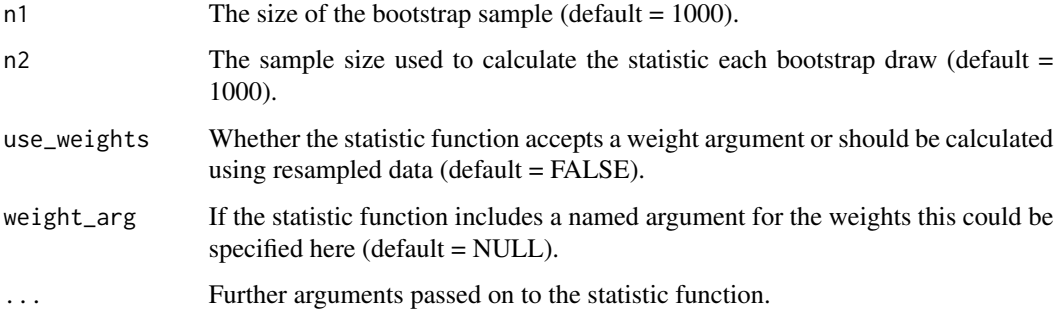

### Value

A data frame containing bootstrap samples.

### Author(s)

Rasmus Baath

### References

<http://www.sumsar.net/blog/2015/07/easy-bayesian-bootstrap-in-r/>

Rubin, D. B. (1981). The Bayesian Bootstrap. The annals of statistics, 9(1), 130-134.

### Examples

```
# linear function of seqence vs. response
lm_statistic <- function(data) {
  lm(sequence ~ response, data)$coef
}
# load data
data <- adaptation_level_small
# bootstrap
data_bootstrap <- b_bootstrap(data, lm_statistic, n1=1000, n2=1000)
```
b\_color *b\_color*

### Description

Bayesian model for comparing colors.

#### b\_color 9

### Usage

```
b_color(
 colors,
 priors = NULL,
 hsv = FALSE,warmup = 1000,
 iter = 2000,
 chains = 4,
 seed = NULL,
 refresh = NULL,
 control = NULL,
 suppress_warnings = TRUE
)
```
### Arguments

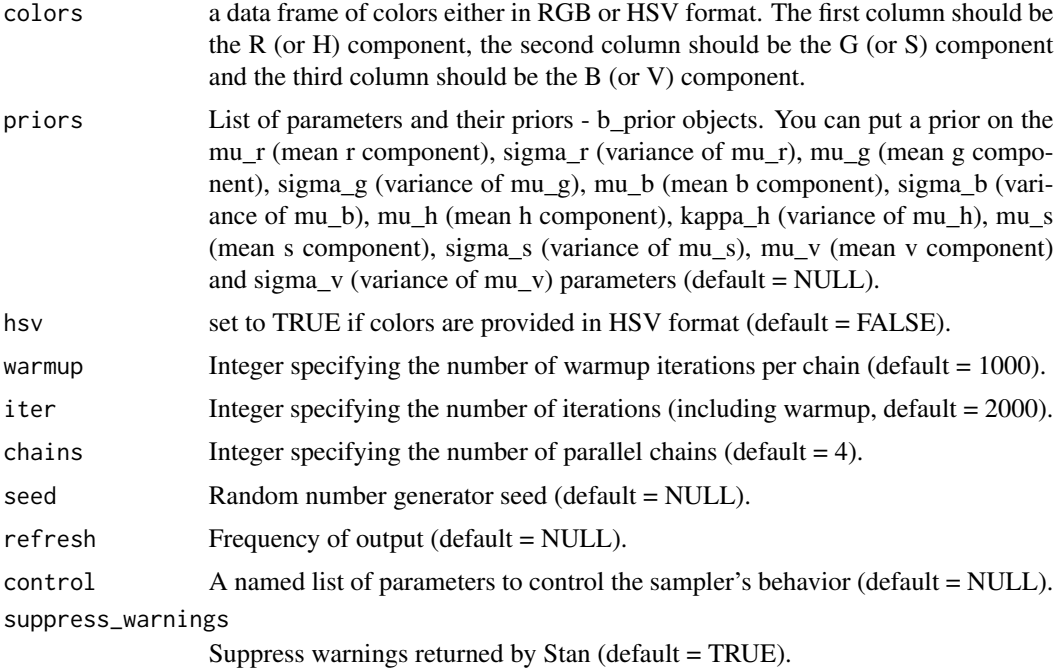

### Value

An object of class 'color\_class'

```
# priors for rgb
mu_prior <- b_prior(family="uniform", pars=c(0, 255))
sigma_prior <- b_prior(family="uniform", pars=c(0, 100))
```

```
# attach priors to relevant parameters
priors_rgb <- list(c("mu_r", mu_prior),
                   c("sigma_r", sigma_prior),
                   c("mu_g", mu_prior),
                   c("sigma_g", sigma_prior),
                   c("mu_b", mu_prior),
                   c("sigma_b", sigma_prior))
# generate data (rgb)
r <- as.integer(rnorm(100, mean=250, sd=20))
r[r > 255] <- 255
r[r < 0] <- 0
g <- as.integer(rnorm(100, mean=20, sd=20))
g[g > 255] <- 255
g[g < 0] <- 0
b <- as.integer(rnorm(100, mean=40, sd=20))
b[b > 255] <- 255
b[b < 0] <- 0
colors_rgb <- data.frame(r=r, g=g, b=b)
# fit
fit_rgb <- b_color(colors=colors_rgb, priors=priors_rgb, chains=1)
# priors for hsv
h_prior <- b_prior(family="uniform", pars=c(0, 2*pi))
sv_prior <- b_prior(family="uniform", pars=c(0, 1))
kappa_prior <- b_prior(family="uniform", pars=c(0, 500))
sigma_prior <- b_prior(family="uniform", pars=c(0, 1))
# attach priors to relevant parameters
priors_hsv <- list(c("mu_h", h_prior),
                   c("kappa_h", kappa_prior),
                   c("mu_s", sv_prior),
                   c("sigma_s", sigma_prior),
                   c("mu_v", sv_prior),
                   c("sigma_v", sigma_prior))
# generate data (hsv)
h <- rnorm(100, mean=2*pi/3, sd=0.5)
h[h > 2*pi] <- 2*pi
h[h < 0] <- 0
s <- rnorm(100, mean=0.9, sd=0.2)
s[s > 1] <- 1
s[s < 0] <- 0
v <- rnorm(100, mean=0.9, sd=0.2)
v[v > 1] <- 1
```
#### <span id="page-10-0"></span> $b$ \_linear 11

```
v[v < 0] <- 0
colors_hsv <- data.frame(h=h, s=s, v=v)
# fit
fit_hsv <- b_color(colors=colors_hsv, hsv=TRUE, priors=priors_hsv, chains=1)
```
b\_linear *b\_linear*

### Description

Bayesian model for fitting a linear normal model to data.

### Usage

```
b_linear(
 x,
 y,
 s,
 priors = NULL,
 warmup = 1000,
 iter = 2000,
 chains = 4,
  seed = NULL,
 refresh = NULL,
 control = NULL,
  suppress_warnings = TRUE
)
```
### Arguments

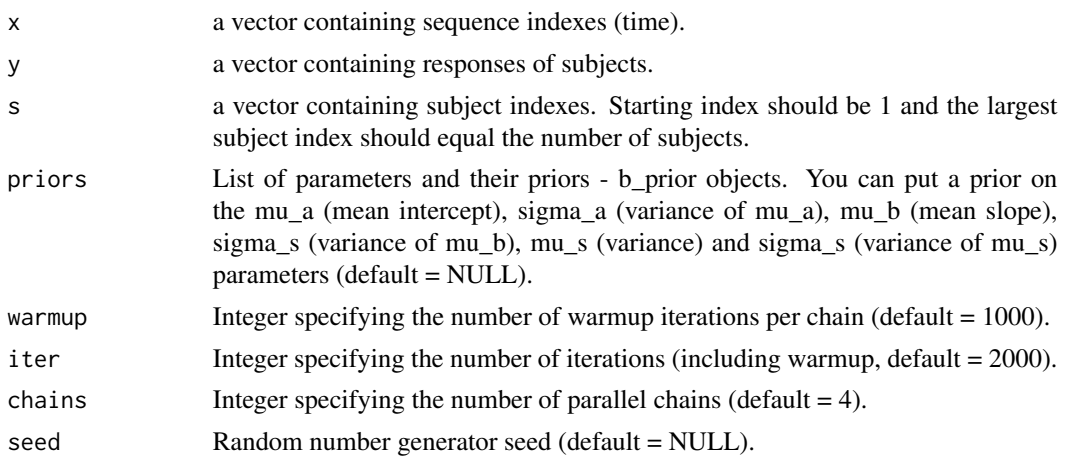

<span id="page-11-0"></span>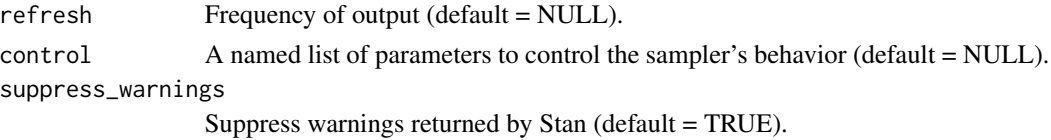

#### Value

An object of class 'linear\_class'.

#### Examples

```
# priors
mu_prior <- b_prior(family="normal", pars=c(0, 100))
sigma_prior <- b_prior(family="uniform", pars=c(0, 500))
# attach priors to relevant parameters
priors <- list(c("mu_a", mu_prior),
               c("sigma_a", sigma_prior),
               c("mu_b", mu_prior),
               c("sigma_b", sigma_prior),
               c("mu_s", sigma_prior),
               c("sigma_s", sigma_prior))
# generate data
x \leftarrow vector()
y <- vector()
s <- vector()
for (i in 1:5) {
  x \leq -c(x, rep(1:10, 2))y <- c(y, rnorm(20, mean=1:10, sd=2))
  s <- c(s, rep(i, 20))
}
fit <- b_linear(x=x, y=y, s=s, priors=priors, chains=1)
```
b\_prior-class *b\_prior*

### Description

An S4 class for defining priors for Bayesian models.

#### Slots

family Prior family - \"uniform\", \"normal\", \"gamma\" or \"beta\". pars Parameters of the prior - a vector of two numerical values.

### <span id="page-12-0"></span>Description

Bayesian model for comparing reaction times.

### Usage

```
b_reaction_time(
  t,
 s,
 priors = NULL,
 warmup = 1000,
 iter = 2000,
 chains = 4,
  seed = NULL,
  refresh = NULL,
 control = NULL,
  suppress_warnings = TRUE
)
```
### Arguments

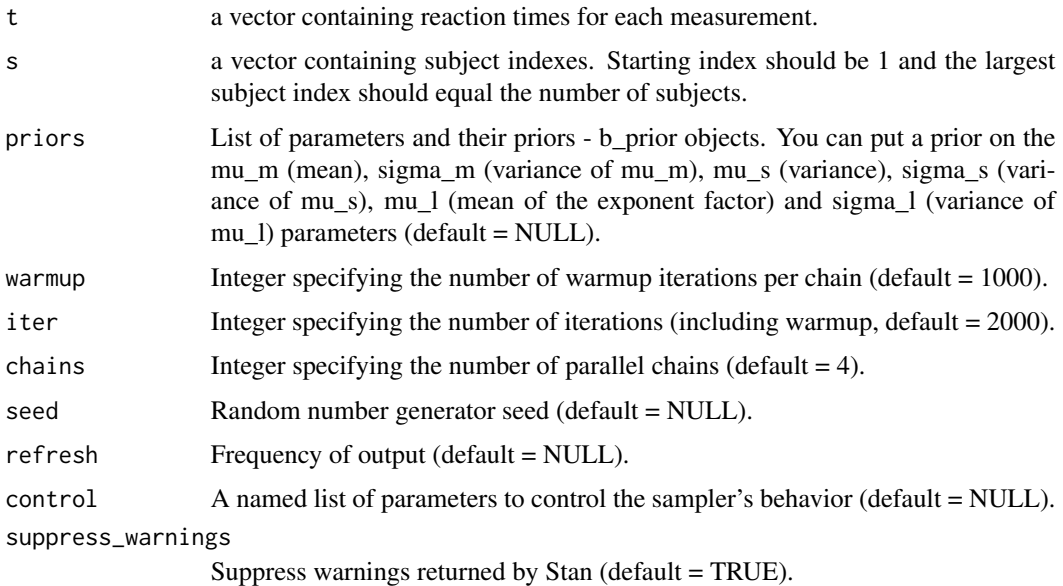

#### Value

An object of class 'reaction\_time\_class'

### Examples

```
# priors
mu_prior <- b_prior(family="normal", pars=c(0, 100))
sigma_prior <- b_prior(family="uniform", pars=c(0, 500))
lambda_prior <- b_prior(family="uniform", pars=c(0.05, 5))
# attach priors to relevant parameters
priors <- list(c("mu_m", mu_prior),
              c("sigma_m", sigma_prior),
              c("mu_s", sigma_prior),
              c("sigma_s", sigma_prior),
              c("mu_l", lambda_prior),
              c("sigma_l", sigma_prior))
# generate data
s \leq rep(1:5, 20)rt <- emg::remg(100, mu=10, sigma=1, lambda=0.4)
# fit
fit <- b_reaction_time(t=rt, s=s, priors=priors, chains=1)
```
b\_results-class *b\_results*

#### Description

Parent S4 class for declaring shared function generics.

b\_success\_rate *b\_success\_rate*

#### Description

Bayesian model for comparing test success rate.

#### Usage

```
b_success_rate(
 r,
 s,
 priors = NULL,
 warmup = 1000,
  iter = 2000,
 chains = 4,
```
<span id="page-13-0"></span>

### b\_success\_rate 15

```
seed = NULL,refresh = NULL,
 control = NULL,
 suppress_warnings = TRUE
\mathcal{L}
```
### Arguments

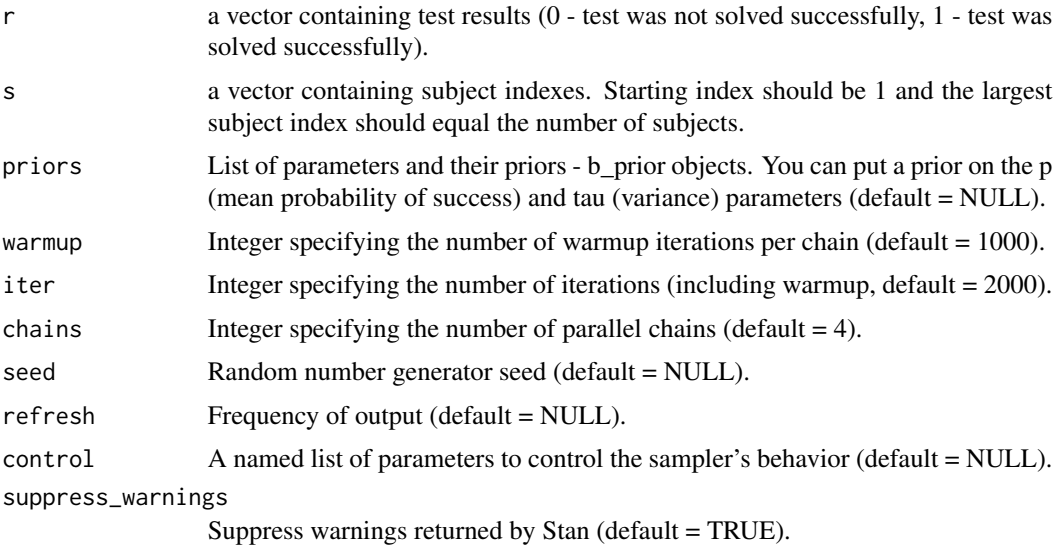

### Value

An object of class 'success\_rate\_class'.

```
# priors
p_prior <- b_prior(family="beta", pars=c(1, 1))
tau_prior <- b_prior(family="uniform", pars=c(0, 500))
# attach priors to relevant parameters
priors <- list(c("p", p_prior),
              c("tau", tau_prior))
# generate data
s <- rep(1:5, 20)
data <- rbinom(100, size=1, prob=0.6)
# fit
fit <- b_success_rate(r=data, s=s, priors=priors, chains=1)
```
<span id="page-15-0"></span>b\_ttest *b\_ttest*

### Description

Bayesian t-test.

### Usage

```
b_ttest(
  data,
 priors = NULL,
 warmup = 1000,
  iter = 2000,
 chains = 4,
 seed = NULL,refresh = NULL,
 control = NULL,
 suppress_warnings = TRUE
\mathcal{L}
```
### Arguments

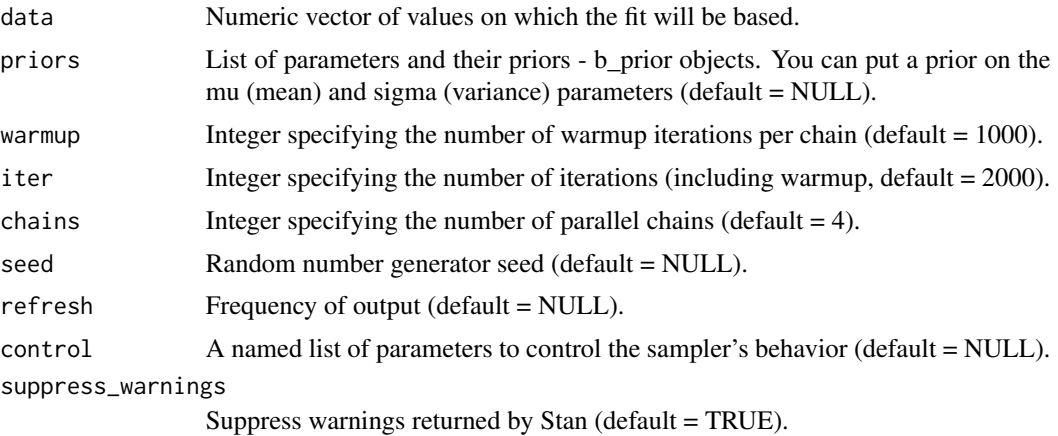

### Value

An object of class 'ttest\_class'.

```
# priors
mu_prior <- b_prior(family="normal", pars=c(0, 1000))
sigma_prior <- b_prior(family="uniform", pars=c(0, 500))
```
#### <span id="page-16-0"></span>color\_class-class 17

```
nu_prior <- b_prior(family="normal", pars=c(2000, 1000))
# attach priors to relevant parameters
priors <- list(c("mu", mu_prior),
              c("sigma", sigma_prior),
               c("nu", nu_prior))
# generate some data
data <- rnorm(20, mean=150, sd=20)
# fit
fit <- b_ttest(data=data, priors=priors, chains=1)
```
color\_class-class *color\_class*

#### **Description**

An S4 class for storing results of Bayesian color model.

#### Functions

summary('color\_class'): prints a summary of the fit.

print('color\_class'): prints a more detailed summary of the fit

show('color\_class'): prints a more detailed summary of the fit.

plot('color\_class'): plots fitted model against the data. Use this function to explore the quality of your fit. You can compare fit with underlying data only through chosen color components (r, g, b, h, s, v) by using the pars parameter.

plot\_fit('color\_class'): plots fitted model against the data. Use this function to explore the quality of your fit. You can compare fit with underlying data only through chosen color components (r, g, b, h, s, v) by using the pars parameter.

plot\_trace('color\_class'): traceplot for main fitted model parameters.

get parameters('color\_class'): returns a dataframe with values of fitted parameters.

compare means('color\_class', fit2='color\_class'): prints color difference between two fits. You can also provide the rope parameter or execute the comparison only through chosen color components (r, g, b, h, s, v) by using the pars parameter.

compare means('color class', rgb='vector'): prints color difference between a fit and a color defined with rgb components. You can also provide the rope parameter or execute the comparison only through chosen color components  $(r, g, b, h, s, v)$  by using the pars parameter.

compare means('color class', hsv='vector'): prints color difference between a fit and a color defined with hsv components. You can also provide the rope parameter or execute the comparison only through chosen color components  $(r, g, b, h, s, v)$  by using the pars parameter.

plot\_means\_difference('color\_class', fit2='color\_class'): a visualization of the difference between two fits You can also provide the rope and bins (number of bins in the histogram) parameters or

visualize the comparison only through chosen color components  $(r, g, b, h, s, v)$  by using the pars parameter.

plot means difference ('color class', rgb='vector'): a visualization of the difference between a fit and a color defined with rgb components. You can also provide the rope and bins (number of bins in the histogram) parameters or visualize the comparison only through chosen color components (r, g, b, h, s, v) by using the pars parameter.

plot\_means\_difference('color\_class', hsv='vector'): a visualization of the difference between a fit and a color defined with hsv components. You can also provide the rope and bins (number of bins in the histogram) parameters or visualize the comparison only through chosen color components (r, g, b, h, s, v) by using the pars parameter.

plot\_means('color\_class'): plots density of means. You can also visualize the density only for chosen color components (r, g, b, h, s, v) by using the pars parameter.

plot means('color\_class', fit2='color\_class'): plots density for the first and the second group means. You can also visualize the density only for chosen color components  $(r, g, b, h, s, v)$  by using the pars parameter.

plot\_means('color\_class', rgb='vector'): plots density for the first and a color defined with rgb components. You can also visualize the density only for chosen color components  $(r, g, b, h, s, v)$ by using the pars parameter.

plot\_means('color\_class', hsv='vector'): plots density for the first and a color defined with hsv components. You can also visualize the density only for chosen color components  $(r, g, b, h, s, v)$ by using the pars parameter.

compare distributions('color class', fit2='color class'): draws samples from distribution of the first group and compares them against samples drawn from the distribution of the second group. You can also provide the rope parameter or execute the comparison only through chosen color components (r, g, b, h, s, v) by using the pars parameter.

compare\_distributions('color\_class', rgb='vector'): draws samples from distribution of the first group and compares them against a color defined with rgb components. You can also provide the rope parameter or execute the comparison only through chosen color components  $(r, g, b, h, s, d)$ v) by using the pars parameter.

compare\_distributions('color\_class', hsv='vector'): draws samples from distribution of the first group and compares them against a color defined with hsv components. You can also provide the rope parameter or execute the comparison only through chosen color components  $(r, g, b, h, s, v)$ by using the pars parameter.

plot\_distributions('color\_class'): a visualization of the fitted distribution. You can visualize the comparison only through chosen color components  $(r, g, b, h, s, v)$  by using the pars parameter.

plot\_distributions('color\_class', fit2='color\_class'): a visualization of two fitted distributions. You can visualize the comparison only through chosen color components  $(r, g, b, h, s, v)$  by using the pars parameter.

plot distributions('color\_class', rgb='vector'): a visualization of the fitted distribution and a color defined with rgb components. You can visualize the comparison only through chosen color components (r, g, b, h, s, v) by using the pars parameter.

plot\_distributions('color\_class', hsv='vector'): a visualization of the fitted distribution and a color defined with hsv components. You can visualize the comparison only through chosen color components (r, g, b, h, s, v) by using the pars parameter.

plot\_distributions\_difference('color\_class', fit2='color\_class'): a visualization of the difference between the distribution of the first fit and the second fit. You can also provide the rope and bins (number of bins in the histogram) parameters or visualize the comparison only through chosen color components  $(r, g, b, h, s, v)$  by using the pars parameter.

plot\_distributions\_difference('color\_class', rgb='vector'): a visualization of the difference between the distribution of the first fit and a color defined with rgb components. You can also provide the rope and bins (number of bins in the histogram) parameters or visualize the comparison only through chosen color components  $(r, g, b, h, s, v)$  by using the pars parameter.

plot\_distributions\_difference('color\_class', hsv='vector'): a visualization of the difference between the distribution of the first fit and a color defined with hsv components. You can also provide the rope and bins (number of bins in the histogram) parameters or visualize the comparison only through chosen color components  $(r, g, b, h, s, v)$  by using the pars parameter.

plot hsv('color class'): plots fitted model against the data. Use this function to explore the quality of your fit thorough a circular visualization of hsv color components.

plot\_fit\_hsv('color\_class'): plots fitted model against the data. Use this function to explore the quality of your fit thorough a circular visualization of hsv color components.

plot means hsv('color class'): a visualization of the difference between means of two fits through a circular visualization of hsv color components. You can also compare fit means with colors defined through rgb or hsv components (as points or as lines on the visualization).

plot distributions hsv('color class'): a visualization of distributions of one or two fits thorough a circular visualization of hsv color components. You can also compare fit means with colors defined through rgb or hsv components (as points or as lines on the visualization).

### **Slots**

extract Extract from Stan fit.

fit Stan fit.

data Data on which the fit is based.

```
# priors for rgb
mu_prior <- b_prior(family="uniform", pars=c(0, 255))
sigma_prior <- b_prior(family="uniform", pars=c(0, 100))
# attach priors to relevant parameters
priors_rgb <- list(c("mu_r", mu_prior),
                   c("sigma_r", sigma_prior),
                   c("mu_g", mu_prior),
                   c("sigma_g", sigma_prior),
                   c("mu_b", mu_prior),
                   c("sigma_b", sigma_prior))
# generate data (rgb) and fit
r <- as.integer(rnorm(100, mean=250, sd=20))
r[r > 255] <- 255
```
20 color\_class-class

```
r[r < 0] <- 0
g <- as.integer(rnorm(100, mean=20, sd=20))
g[g > 255] <- 255
g[g < 0] <- 0
b <- as.integer(rnorm(100, mean=40, sd=20))
b[b > 255] <- 255
b[b < 0] <- 0
colors <- data.frame(r=r, g=g, b=b)
fit1 <- b_color(colors=colors, priors=priors_rgb, chains=1)
# priors for hsv
h_prior <- b_prior(family="uniform", pars=c(0, 2*pi))
sv_prior <- b_prior(family="uniform", pars=c(0, 1))
kappa_prior <- b_prior(family="uniform", pars=c(0, 500))
sigma_prior <- b_prior(family="uniform", pars=c(0, 1))
# attach priors to relevant parameters
priors_hsv <- list(c("mu_h", h_prior),
                   c("kappa_h", kappa_prior),
                   c("mu_s", sv_prior),
                   c("sigma_s", sigma_prior),
                   c("mu_v", sv_prior),
                   c("sigma_v", sigma_prior))
# generate data (hsv) and fit
h <- rnorm(100, mean=2*pi/3, sd=0.5)
h[h > 2*pi] <- 2*pi
h[h < 0] <- 0
s <- rnorm(100, mean=0.9, sd=0.2)
s[s > 1] <- 1
s[s < 0] <- 0
v <- rnorm(100, mean=0.9, sd=0.2)
v[v > 1] <- 1
v[v < 0] <- 0
colors <- data.frame(h=h, s=s, v=v)
fit2 <- b_color(colors=colors, hsv=TRUE, priors=priors_hsv, chains=1)
# a short summary of fitted parameters
summary(fit1)
# a more detailed summary of fitted parameters
print(fit1)
show(fit1)
```

```
# plot the fitted distribution against the data
plot(fit1)
plot_fit(fit1)
# plot the fitted distribution against the data,
# specify only a subset of parameters for visualization
plot(fit1, pars=c("h", "s", "v"))
plot_fit(fit1, pars=c("h", "s", "v"))
# traceplot of the fitted parameters
plot_trace(fit1)
# extract parameter values from the fit
parameters <- get_parameters(fit1)
# compare means between two fits
compare_means(fit1, fit2=fit2)
# compare means between two fits,
# specify only a subset of parameters for comparison
compare_means(fit1, fit2=fit2, pars=c("h", "s", "v"))
# compare means of a fit with an rgb defined color
compare_means(fit1, rgb=c(255, 0, 0))
# compare means of a fit with an hsv defined color
compare_means(fit1, hsv=c(pi/2, 1, 1))
# visualize difference in means between two fits
plot_means_difference(fit1, fit2=fit2)
# visualize difference in means between two fits,
# specify only a subset of parameters for comparison, use a rope interval
plot_means_difference(fit1, fit2=fit2, pars=c("r", "g", "b"), rope=10)
# visualize difference in means between a fit and an rgb defined color
plot_means_difference(fit1, rgb=c(255, 0, 0))
# visualize difference in means between a fit and an hsv defined color
plot_means_difference(fit1, hsv=c(pi/2, 1, 1))
# visualize means of a single fit
plot_means(fit1)
# visualize means of two fits
plot_means(fit1, fit2=fit2)
# visualize means of two fits,
# specify only a subset of parameters for visualization
plot_means(fit1, fit2=fit2, pars=c("h", "s", "v"))
# visualize means of a single fit and an rgb defined color
```

```
plot_means(fit1, rgb=c(255, 0, 0))
# visualize means of a single fit and an an hsv defined color
plot_means(fit1, hsv=c(pi/2, 1, 1))
# draw samples from distributions underlying two fits and compare them
compare_distributions(fit1, fit2=fit2)
# draw samples from distributions underlying two fits and compare them,
# specify only a subset of parameters for comparison, use a rope interval
compare_distributions(fit1, fit2=fit2, pars=c("r", "g", "b"), rope=10)
# draw samples from a distribution underlying the fits,
# compare them with an rgb defined color
compare_distributions(fit1, rgb=c(255, 0, 0))
# draw samples from a distribution underlying the fits,
# visualize the distribution underlying a fit
# visualize distributions underlying two fits,
# visualize the distribution underlying a fit, and an rgb defined color
# visualize difference between distributions underlying two fits
# visualize difference between distributions underlying two fits
# visualize difference between the distributions underlyin a fit,
# visualize difference between the distributions underlyin a fit,
```

```
# compare them with an hsv defined color
compare_distributions(fit1, hsv=c(pi/2, 1, 1))
```

```
plot_distributions(fit1)
```

```
# visualize distributions underlying two fits
plot_distributions(fit1, fit2=fit2)
```

```
# specify only a subset of parameters for visualization
plot_distributions(fit1, fit2=fit2, pars=c("h", "s", "v"))
```

```
plot_distributions(fit1, rgb=c(255, 0, 0))
```

```
# visualize the distribution underlying a fit, and an hsv defined color
plot_distributions(fit1, hsv=c(pi/2, 1, 1))
```

```
plot_distributions_difference(fit1, fit2=fit2)
```

```
# specify only a subset of parameters for comparison, use a rope interval
plot_distributions_difference(fit1, fit2=fit2, pars=c("r", "g", "b"), rope=10)
```

```
# and an rgb defined color
plot_distributions_difference(fit1, rgb=c(255, 0, 0))
```

```
# and an hsv defined color
plot_distributions_difference(fit1, hsv=c(pi/2, 1, 1))
```

```
# plot the fitted distribution for hue against the hue data
plot_hsv(fit1)
```

```
# plot the fitted distribution for hue against the hue data
plot_fit_hsv(fit1)
# visualize hue means of a single fit
plot_means_hsv(fit1)
# visualize hue means of two fits
plot_means_hsv(fit1, fit2=fit2)
# visualize hue means of two fits, add annotation points and lines,
# hsv parameter determines whether annotations are defined in hsv or rgb
lines <- list()
lines[[1]] <- c(2*pi, 1, 1)
lines[[2]] <- c(pi/2, 0.5, 0.5)
points <- list()
points[[1]] <- c(pi, 1, 1)
plot_means_hsv(fit1, fit2=fit2, points=points, lines=lines, hsv=TRUE)
# visualize the hue distribution underlying a fit
plot_distributions_hsv(fit1)
# visualize hue distributions underlying two fits
plot_distributions_hsv(fit1, fit2=fit2)
# visualize hue distributions of two fits, add annotation points and lines,
# hsv parameter determines whether annotations are defined in hsv or rgb
lines <- list()
lines[[1]] <- c(2*pi, 1, 1)
lines[[2]] <- c(pi/2, 0.5, 0.5)
points <- list()
points[[1]] <- c(pi, 1, 1)
plot_distributions_hsv(fit1, fit2=fit2, points=points, lines=lines, hsv=TRUE)
```
compare\_distributions *compare\_distributions*

#### Description

compare\_distributions draws samples from distribution of the first fit and compares them against samples drawn from the distribution of the second fit, or against samples from multiple fits.

#### Usage

```
compare_distributions(object, ...)
```
### <span id="page-23-0"></span>Arguments

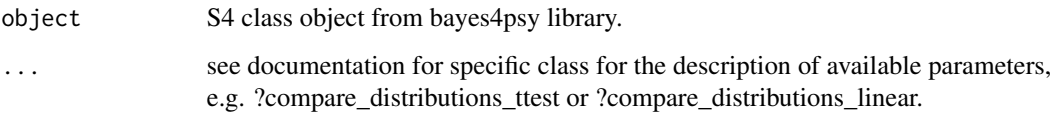

compare\_distributions,color\_class-method *compare\_distributions*

### Description

compare\_distributions draws samples from distribution of the first group and compares them against samples drawn from the distribution of the second group or against a color defined with rgb or hsv components. You can also provide the rope parameter or execute the comparison only through chosen color components (r, g, b, h, s, v).

#### Usage

## S4 method for signature 'color\_class' compare\_distributions(object, ...)

#### Arguments

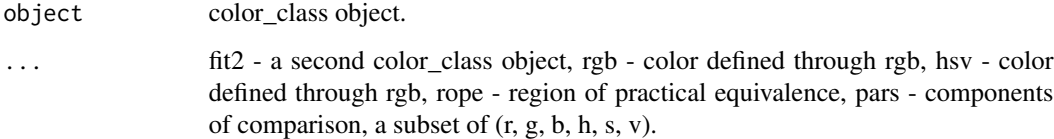

### Value

Comparison results or an error if something went wrong.

```
# to use the function you first have to prepare the data and fit the model
# see class documentation for an example of the whole process
# along with an example of how to use this function
?color_class
```
<span id="page-24-0"></span>compare\_distributions,linear\_class-method *compare\_distributions*

#### Description

compare\_distributions draws samples from distribution of the first group and compares them against samples drawn from the distribution of the second group.

#### Usage

```
## S4 method for signature 'linear_class'
compare_distributions(object, ...)
```
#### Arguments

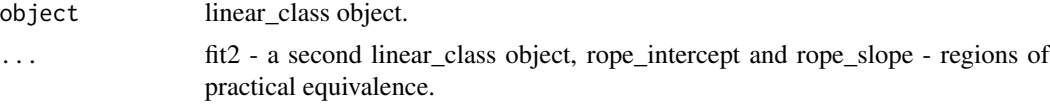

### Value

Comparison results or an error if something went wrong.

#### Examples

- # to use the function you first have to prepare the data and fit the model
- # see class documentation for an example of the whole process
- # along with an example of how to use this function
- ?linear\_class

compare\_distributions,reaction\_time\_class-method *compare\_distributions*

### Description

compare\_distributions draws samples from distribution of the first group and compares them against samples drawn from the distribution of the second group or from samples drawn from distributions of multiple groups.

#### Usage

```
## S4 method for signature 'reaction_time_class'
compare_distributions(object, ...)
```
#### <span id="page-25-0"></span>**Arguments**

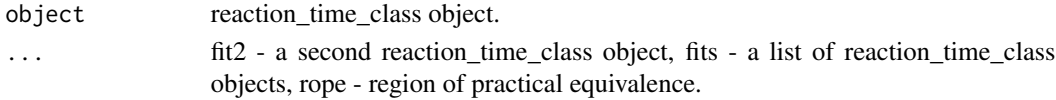

### Value

Comparison results or an error if something went wrong.

### Examples

# to use the function you first have to prepare the data and fit the model # see class documentation for an example of the whole process # along with an example of how to use this function ?reaction\_time\_class

compare\_distributions,success\_rate\_class-method *compare\_distributions*

#### Description

compare\_distributions draws samples from distribution of the first group and compares them against samples drawn from the distribution of the second group or from samples drawn from distributions of multiple groups.

#### Usage

```
## S4 method for signature 'success_rate_class'
compare_distributions(object, ...)
```
#### Arguments

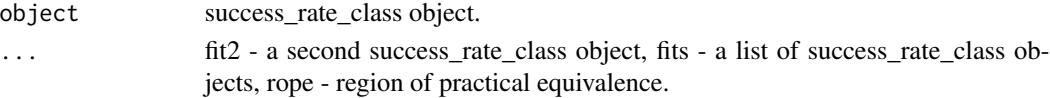

#### Value

Comparison results or an error if something went wrong.

```
# to use the function you first have to prepare the data and fit the model
# see class documentation for an example of the whole process
# along with an example of how to use this function
?success_rate_class
```
<span id="page-26-0"></span>compare\_distributions,ttest\_class-method *compare\_distributions*

### Description

compare\_distributions draws samples from distribution of the first group and compares them against samples drawn from the distribution of the second group, against samples drawn from distributions of multiple groups, against a mean value or against samples from a normal distribution with a defined mean value and variance.

#### Usage

```
## S4 method for signature 'ttest_class'
compare_distributions(object, ...)
```
### Arguments

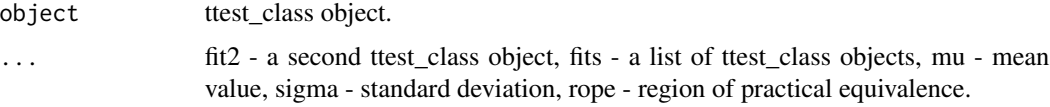

#### Value

Comparison results or an error if something went wrong.

#### Examples

```
# to use the function you first have to prepare the data and fit the model
# see class documentation for an example of the whole process
# along with an example of how to use this function
?ttest_class
```
compare\_means *compare\_means*

#### Description

compare\_means prints difference between means of two or multiple fits.

#### Usage

compare\_means(object, ...)

### <span id="page-27-0"></span>Arguments

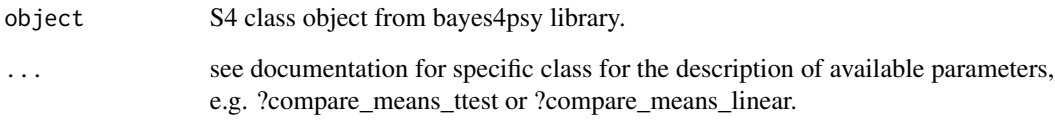

compare\_means,color\_class-method

*compare\_means*

### Description

compare\_means prints difference in colors between two fits or a fit and a color.

### Usage

```
## S4 method for signature 'color_class'
compare_means(object, ...)
```
### Arguments

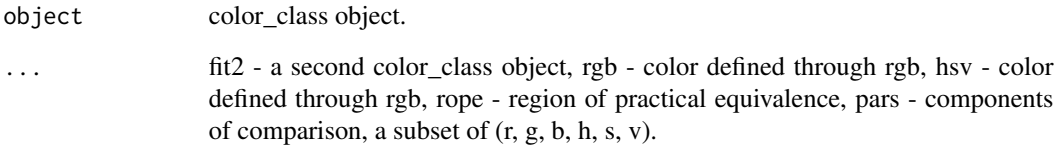

#### Value

Comparison results or an error if something went wrong.

```
# to use the function you first have to prepare the data and fit the model
# see class documentation for an example of the whole process
# along with an example of how to use this function
?color_class
```
<span id="page-28-0"></span>compare\_means,linear\_class-method *compare\_means*

#### Description

compare\_means prints difference in intercept and slope between two groups.

#### Usage

```
## S4 method for signature 'linear_class'
compare_means(object, ...)
```
#### Arguments

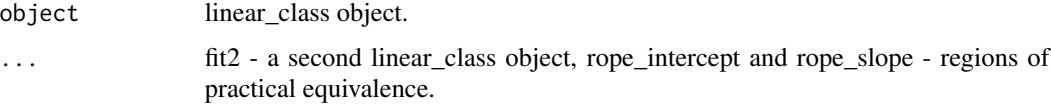

### Value

Comparison results or an error if something went wrong.

### Examples

```
# to use the function you first have to prepare the data and fit the model
# see class documentation for an example of the whole process
# along with an example of how to use this function
?linear_class
```
compare\_means,reaction\_time\_class-method *compare\_means*

### Description

compare\_means prints difference in reaction times between two groups or multiple groups.

### Usage

```
## S4 method for signature 'reaction_time_class'
compare_means(object, ...)
```
#### <span id="page-29-0"></span>Arguments

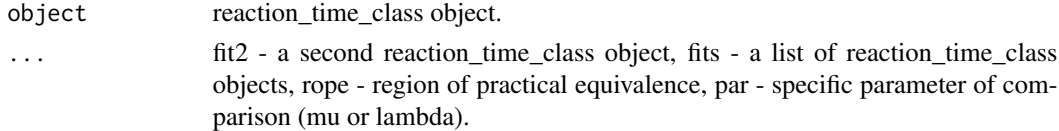

#### Value

Comparison results or an error if something went wrong.

#### Examples

```
# to use the function you first have to prepare the data and fit the model
# see class documentation for an example of the whole process
# along with an example of how to use this function
?reaction_time_class
```
compare\_means,success\_rate\_class-method *compare\_means*

#### Description

compare\_means prints difference in success rate between two groups or multiple groups.

#### Usage

```
## S4 method for signature 'success_rate_class'
compare_means(object, ...)
```
#### Arguments

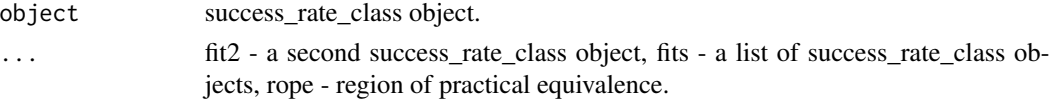

### Value

Comparison results or an error if something went wrong.

```
# to use the function you first have to prepare the data and fit the model
# see class documentation for an example of the whole process
# along with an example of how to use this function
?success_rate_class
```
<span id="page-30-0"></span>compare\_means,ttest\_class-method *compare\_means*

### Description

compare\_means prints difference/equality of the first group against the second group, against multiple groups, against a mean value or against a normal distribution with a defined mean value and variance.

#### Usage

```
## S4 method for signature 'ttest_class'
compare_means(object, ...)
```
#### Arguments

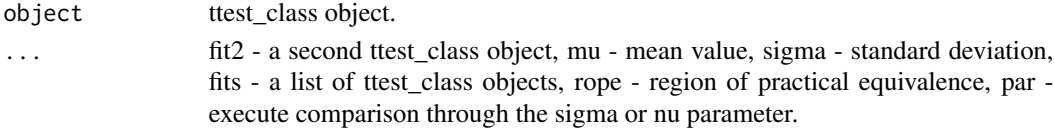

### Value

Comparison results or an error if something went wrong.

### Examples

```
# to use the function you first have to prepare the data and fit the model
# see class documentation for an example of the whole process
# along with an example of how to use this function
?ttest_class
```
get\_parameters *get\_parameters*

#### Description

get\_parameters returns a dataframe with values of fitted parameters.

#### Usage

```
get_parameters(object)
```
### Arguments

object S4 class object from bayes4psy library.

<span id="page-31-0"></span>get\_parameters,color\_class-method *get\_parameters*

#### Description

get\_parameters returns a dataframe with values of fitted parameters.

#### Usage

```
## S4 method for signature 'color_class'
get_parameters(object)
```
### Arguments

object color\_class object.

### Value

A data frame with parameter values.

### Examples

```
# to use the function you first have to prepare the data and fit the model
# see class documentation for an example of the whole process
# along with an example of how to use this function
?color_class
```
get\_parameters,linear\_class-method *get\_parameters*

### Description

get\_parameters returns a dataframe with values of fitted parameters.

### Usage

```
## S4 method for signature 'linear_class'
get_parameters(object)
```
#### Arguments

object linear\_class object.

### <span id="page-32-0"></span>Value

A data frame with parameter values.

### Examples

# to use the function you first have to prepare the data and fit the model # see class documentation for an example of the whole process # along with an example of how to use this function ?linear\_class

get\_parameters,reaction\_time\_class-method *get\_parameters*

### Description

get\_parameters returns a dataframe with values of fitted parameters.

#### Usage

```
## S4 method for signature 'reaction_time_class'
get_parameters(object)
```
#### Arguments

object reaction\_time\_class object.

### Value

A data frame with parameter values.

```
# to use the function you first have to prepare the data and fit the model
# see class documentation for an example of the whole process
# along with an example of how to use this function
?reaction_time_class
```
<span id="page-33-0"></span>get\_parameters,success\_rate\_class-method *get\_parameters*

#### Description

get\_parameters returns a dataframe with values of fitted parameters.

### Usage

```
## S4 method for signature 'success_rate_class'
get_parameters(object)
```
### Arguments

object success\_rate\_class object.

### Value

A data frame with parameter values.

### Examples

```
# to use the function you first have to prepare the data and fit the model
# see class documentation for an example of the whole process
# along with an example of how to use this function
?success_rate_class
```
get\_parameters,ttest\_class-method *get\_parameters*

### Description

get\_parameters returns a dataframe with values of fitted parameters.

### Usage

```
## S4 method for signature 'ttest_class'
get_parameters(object)
```
#### Arguments

object ttest\_class object.

### <span id="page-34-0"></span>get\_prior\_id 35

### Value

A data frame with parameter values.

#### Examples

# to use the function you first have to prepare the data and fit the model # see class documentation for an example of the whole process # along with an example of how to use this function ?ttest\_class

get\_prior\_id *get\_prior\_id*

#### Description

get\_prior\_id returns an integer id of prior's family (1 = uniform, 2 = normal, 3 = gamma, 4 = beta).

### Usage

get\_prior\_id(object)

## S4 method for signature 'b\_prior' get\_prior\_id(object)

#### Arguments

object b\_prior object.

get\_subject\_parameters

*get\_subject\_parameters*

#### Description

get\_subject\_parameters returns a dataframe with values of fitted parameters for each subject in the hierarchical model.

#### Usage

```
get_subject_parameters(object)
```
#### Arguments

object S4 class object from bayes4psy library.

<span id="page-35-0"></span>get\_subject\_parameters,linear\_class-method *get\_subject\_parameters*

### Description

get\_subject\_parameters returns a dataframe with values of fitted parameters for each subject in the hierarchical model.

#### Usage

## S4 method for signature 'linear\_class' get\_subject\_parameters(object)

#### Arguments

object linear\_class object.

### Value

A data frame with parameter values.

### Examples

```
# to use the function you first have to prepare the data and fit the model
# see class documentation for an example of the whole process
# along with an example of how to use this function
?linear_class
```
get\_subject\_parameters,reaction\_time\_class-method *get\_subject\_parameters*

### Description

get\_subject\_parameters returns a dataframe with values of fitted parameters for each subject in the hierarchical model.

#### Usage

```
## S4 method for signature 'reaction_time_class'
get_subject_parameters(object)
```
#### Arguments

object reaction\_time\_class object.
# Value

A data frame with parameter values.

#### Examples

# to use the function you first have to prepare the data and fit the model # see class documentation for an example of the whole process # along with an example of how to use this function ?reaction\_time\_class

get\_subject\_parameters,success\_rate\_class-method *get\_subject\_parameters*

# Description

get\_subject\_parameters returns a dataframe with values of fitted parameters for each subject in the hierarchical model.

#### Usage

## S4 method for signature 'success\_rate\_class' get\_subject\_parameters(object)

#### Arguments

object success\_rate\_class object.

## Value

A data frame with parameter values.

# Examples

# to use the function you first have to prepare the data and fit the model # see class documentation for an example of the whole process # along with an example of how to use this function ?success\_rate\_class

linear\_class-class *linear\_class*

#### Description

An S4 class for storing results of normal linear model.

# Functions

summary('linear\_class'): prints a summary of the fit.

print('linear\_class'): prints a more detailed summary of the fit

show('linear\_class'): prints a more detailed summary of the fit.

plot('linear\_class'): plots fitted model against the data. Use this function to explore the quality of your fit. Fit will be plotted on the subject level.

plot('linear\_class', subjects='boolean'): plots fitted model against the data. Use this function to explore the quality of your fit. You can plot on the subject level (subjects=TRUE) or on the subjects level (subjects=FALSE).

plot\_fit('linear\_class'): plots fitted model against the data. Use this function to explore the quality of your fit. Fit will be plotted on the subject level.

plot\_fit('linear\_class', subjects='boolean'): plots fitted model against the data. Use this function to explore the quality of your fit. You can plot on the subject level (subjects=TRUE) or on the subjects level (subjects=FALSE).

plot\_trace('linear\_class'): traceplot for main fitted model parameters.

get\_parameters('linear\_class'): returns a dataframe with values of fitted parameters.

get subject parameters('linear class'): returns a dataframe with values of fitted parameters for each subject in the hierarchical model.

compare means('linear class', fit2='linear class'): prints difference in slope and intercept between two groups. You can also provide the rope parameter.

plot\_means\_difference('linear\_class', fit2='linear\_class'): a visualization of the difference between two groups. You can plot only slope or intercept by using the par parameter. You can also provide the rope and bins (number of bins in the histogram) parameters.

plot\_means('linear\_class'): plots density of means. You can plot only slope or intercept by using the par parameter.

plot\_means('linear\_class', fit2='linear\_class'): plots density for the first and the second group means. You can plot only slope or intercept by using the par parameter.

compare\_distributions('linear\_class', fit2='linear\_class'): draws samples from distribution of the first group and compares them against samples drawn from the distribution of the second group.

plot\_distributions('linear\_class'): a visualization of the fitted distribution.

plot distributions('linear class', fit2='linear class'): a visualization of two fitted distribution.

plot distributions difference('linear class', fit2='linear class'): a visualization of the difference between the distribution of the first group and the second group. You can plot only slope or intercept by using the par parameter. You can also provide the rope and bins (number of bins in the histogram) parameters.

linear\_class-class 39

# Slots

extract Extract from Stan fit.

fit Stan fit.

data Raw data for the tested group.

```
# priors
mu_prior <- b_prior(family="normal", pars=c(0, 100))
sigma_prior <- b_prior(family="uniform", pars=c(0, 500))
# attach priors to relevant parameters
priors <- list(c("mu_a", mu_prior),
               c("sigma_a", sigma_prior),
               c("mu_b", mu_prior),
               c("sigma_b", sigma_prior),
               c("mu_s", sigma_prior),
               c("sigma_s", sigma_prior))
# generate data and fit
x \leftarrow vector()y <- vector()
s < - vector()
for (i in 1:5) {
 x \leq c(x, rep(1:10, 2))y <- c(y, rnorm(20, mean=1:10, sd=2))
 s \leftarrow c(s, rep(i, 20))}
fit1 <- b_linear(x=x, y=y, s=s, priors=priors, chains=1)
fit2 <- b_linear(x=x, y=-2*y, s=s, priors=priors, chains=1)
# a short summary of fitted parameters
summary(fit1)
# a more detailed summary of fitted parameters
print(fit1)
show(fit1)
# plot the fitted distribution against the data
plot(fit1)
plot_fit(fit1)
# plot the fitted distribution against the data,
# plot on the top (group) level
plot(fit1, subjects=FALSE)
plot_fit(fit1, subjects=FALSE)
```

```
# traceplot of the fitted parameters
plot_trace(fit1)
# extract parameter values from the fit
parameters <- get_parameters(fit1)
# extract parameter values on the bottom (subject) level from the fit
subject_parameters <- get_subject_parameters(fit1)
# compare means between two fits
compare_means(fit1, fit2=fit2)
# compare means between two fits, use a rope interval for intercept and slope
compare_means(fit1, fit2=fit2, rope_intercept=0.5, rope_slope=0.2)
# visualize difference in means between two fits
plot_means_difference(fit1, fit2=fit2)
# visualize difference in means between two fits,
# use a rope interval for intercept and slope,
# set the number of bins in the histogram
plot_means_difference(fit1, fit2=fit2, rope_intercept=0.5, rope_slope=0.2, bins=20)
# visualize difference in means between two fits, compare only slope
plot_means_difference(fit1, fit2=fit2, par="slope")
# visualize means of a single fit
plot_means(fit1)
# visualize means of two fits
plot_means(fit1, fit2=fit2)
# visualize means of two fits, plot slope only
plot_means(fit1, fit2=fit2, par="slope")
# draw samples from distributions underlying two fits and compare them,
# use a rope interval for intercept and slope
compare_distributions(fit1, fit2=fit2, rope_intercept=0.5, rope_slope=0.2)
# visualize the distribution underlying a fit
plot_distributions(fit1)
# visualize distributions underlying two fits
plot_distributions(fit1, fit2=fit2)
# visualize distributions underlying two fits, plot slope only
plot_distributions(fit1, fit2=fit2, par="slope")
# visualize difference between distributions underlying two fits
plot_distributions_difference(fit1, fit2=fit2)
# visualize difference between distributions underlying two fits,
# use a rope interval for intercept and slope,
# set the number of bins in the histogram
```
# mcmc\_hdi 41

plot\_distributions\_difference(fit1, fit2=fit2, rope\_intercept=0.5, rope\_slope=0.2, bins=20)

```
# visualize difference between distributions underlying two fits, plot slope only
plot_distributions_difference(fit1, fit2=fit2, par="slope")
```
mcmc\_hdi *mcmc\_hdi*

# Description

A function for calculating the HDI (highest density interval) of a vector of values.

# Usage

mcmc\_hdi(samples, cred\_mass = 0.95)

# Arguments

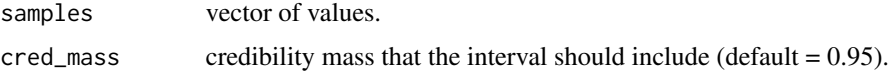

# Value

Boundaries of the HDI.

#### Author(s)

John Kruschke

plot,color\_class,missing-method *plot*

#### Description

plot plots fitted model against the data. Use this function to explore the quality of your fit. You can compare fit with underlying data only through chosen color components  $(r, g, b, h, s, v)$ .

```
## S4 method for signature 'color_class,missing'
plot(x, y, ...)
```
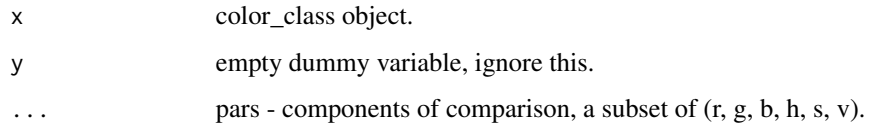

# Examples

```
# to use the function you first have to prepare the data and fit the model
# see class documentation for an example of the whole process
# along with an example of how to use this function
?color_class
```
plot,linear\_class,missing-method *plot*

## Description

plot plots fitted model against the data. Use this function to explore the quality of your fit. You can plot on the subject level (subjects=TRUE) or on the group level (subjects=FALSE).

## Usage

```
## S4 method for signature 'linear_class,missing'
plot(x, y, \ldots)
```
# Arguments

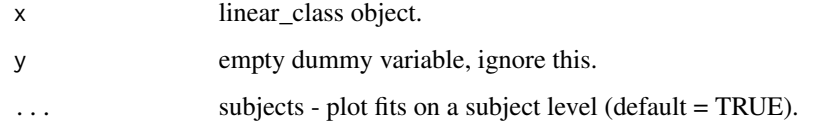

```
# to use the function you first have to prepare the data and fit the model
# see class documentation for an example of the whole process
# along with an example of how to use this function
?linear_class
```
plot,reaction\_time\_class,missing-method *plot*

## Description

plot plots fitted model against the data. Use this function to explore the quality of your fit. You can plot on the subjects level (subjects=TRUE) or on the group level (subjects=FALSE).

#### Usage

```
## S4 method for signature 'reaction_time_class,missing'
plot(x, y, ...)
```
# Arguments

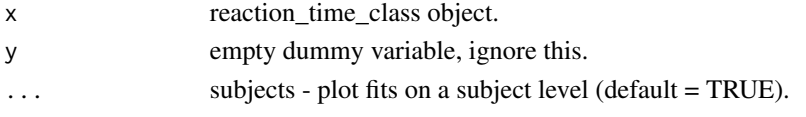

# Examples

# to use the function you first have to prepare the data and fit the model # see class documentation for an example of the whole process # along with an example of how to use this function ?reaction\_time\_class

plot,success\_rate\_class,missing-method *plot*

# Description

plot plots fitted model against the data. Use this function to explore the quality of your fit. You can plot on the subjects level (subjects=TRUE) or on the group level (subjects=FALSE).

#### Usage

## S4 method for signature 'success\_rate\_class,missing'  $plot(x, y, ...)$ 

# Arguments

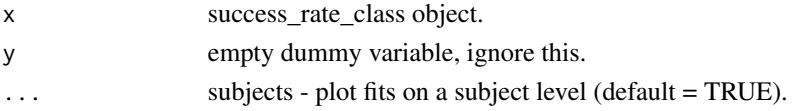

# Examples

```
# to use the function you first have to prepare the data and fit the model
# see class documentation for an example of the whole process
# along with an example of how to use this function
?success_rate_class
```
plot,ttest\_class,missing-method *plot*

Description

plot plots fitted model against the data. Use this function to explore the quality of your fit.

#### Usage

```
## S4 method for signature 'ttest_class,missing'
plot(x)
```
# Arguments

x ttest\_class object.

#### Examples

```
# to use the function you first have to prepare the data and fit the model
# see class documentation for an example of the whole process
# along with an example of how to use this function
?ttest_class
```
plot\_distributions *plot\_distributions*

#### Description

plot\_distributions visualizes fitted distributions.

# Usage

```
plot_distributions(object, ...)
```
## Arguments

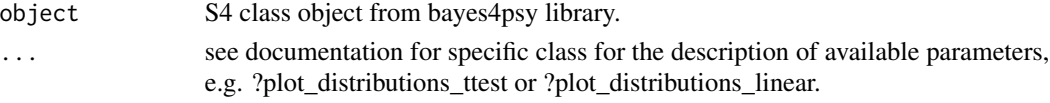

plot\_distributions,color\_class-method *plot\_distributions*

# Description

plot\_distributions a visualization of the fitted distributions or constant colors.

#### Usage

```
## S4 method for signature 'color_class'
plot_distributions(object, ...)
```
# Arguments

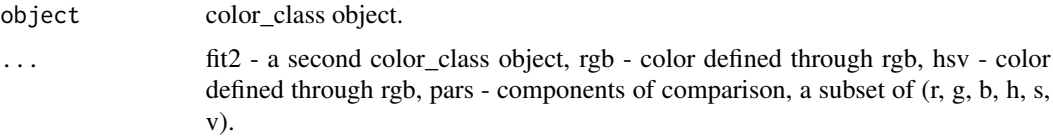

# Value

A ggplot visualization or an error if something went wrong.

# Examples

```
# to use the function you first have to prepare the data and fit the model
# see class documentation for an example of the whole process
# along with an example of how to use this function
?color_class
```
plot\_distributions,linear\_class-method *plot\_distributions*

# Description

plot\_distributions a visualization of the fitted distribution, for one or two fits.

```
## S4 method for signature 'linear_class'
plot_distributions(object, ...)
```
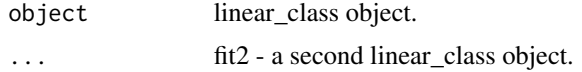

# Value

A ggplot visualization or an error if something went wrong.

## Examples

```
# to use the function you first have to prepare the data and fit the model
# see class documentation for an example of the whole process
# along with an example of how to use this function
?linear_class
```
plot\_distributions,reaction\_time\_class-method *plot\_distributions*

## Description

plot\_distributions a visualization of the fitted distribution, for one, two or multiple fits.

## Usage

```
## S4 method for signature 'reaction_time_class'
plot_distributions(object, ...)
```
## **Arguments**

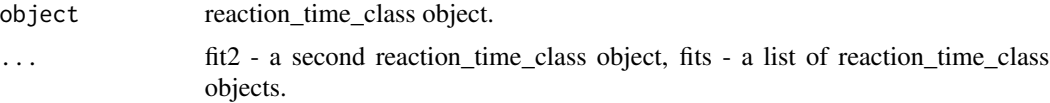

# Value

A ggplot visualization or an error if something went wrong.

# Examples

# to use the function you first have to prepare the data and fit the model # see class documentation for an example of the whole process # along with an example of how to use this function

?reaction\_time\_class

plot\_distributions,success\_rate\_class-method *plot\_distributions*

## Description

plot\_distributions a visualization of the fitted distribution, for one, two or multiple fits.

#### Usage

```
## S4 method for signature 'success_rate_class'
plot_distributions(object, ...)
```
## Arguments

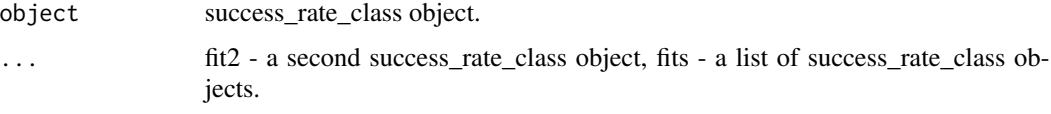

#### Value

A ggplot visualization or an error if something went wrong.

# Examples

```
# to use the function you first have to prepare the data and fit the model
# see class documentation for an example of the whole process
# along with an example of how to use this function
?success_rate_class
```
plot\_distributions,ttest\_class-method *plot\_distributions*

# Description

plot\_distributions visualizes distributions underlying tested groups.

```
## S4 method for signature 'ttest_class'
plot_distributions(object, ...)
```
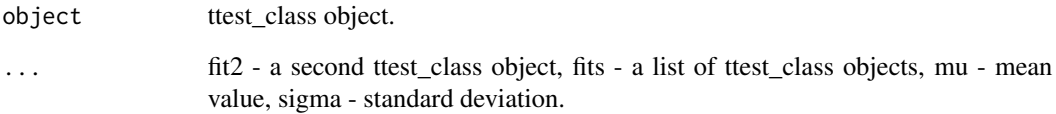

# Value

A ggplot visualization or an error if something went wrong.

# Examples

```
# to use the function you first have to prepare the data and fit the model
# see class documentation for an example of the whole process
# along with an example of how to use this function
?ttest_class
```
plot\_distributions\_difference

*plot\_distributions\_difference*

# Description

plot\_distributions\_difference a visualization of the difference between the distributions of two or more fits.

# Usage

```
plot_distributions_difference(object, ...)
```
# Arguments

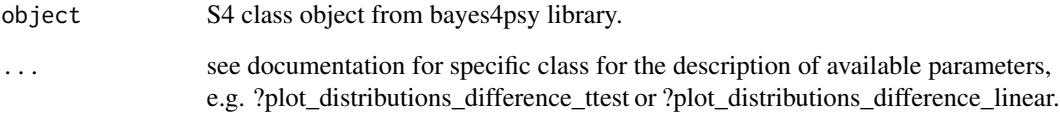

## Description

plot\_distributions\_difference a visualization of the difference between the distribution of the first group and the second group.

# Usage

```
## S4 method for signature 'color_class'
plot_distributions_difference(object, ...)
```
#### Arguments

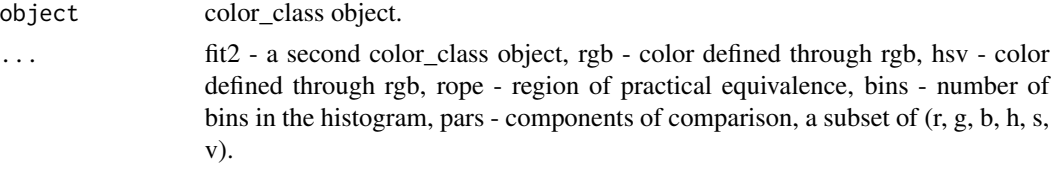

# Value

A ggplot visualization or an error if something went wrong.

## Examples

```
# to use the function you first have to prepare the data and fit the model
# see class documentation for an example of the whole process
# along with an example of how to use this function
?color_class
```
plot\_distributions\_difference,linear\_class-method *plot\_distributions\_difference*

## Description

plot\_distributions\_difference visualizes the difference between two groups.

```
## S4 method for signature 'linear_class'
plot_distributions_difference(object, ...)
```
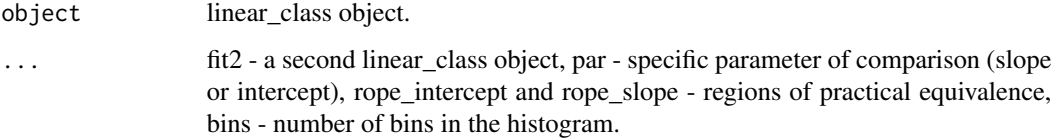

## Value

A ggplot visualization or an error if something went wrong.

## Examples

```
# to use the function you first have to prepare the data and fit the model
# see class documentation for an example of the whole process
# along with an example of how to use this function
?linear_class
```
plot\_distributions\_difference,reaction\_time\_class-method *plot\_distributions\_difference*

## Description

plot\_distributions\_difference a visualization of the difference between the distribution of the first group and the second group or between multiple groups.

# Usage

```
## S4 method for signature 'reaction_time_class'
plot_distributions_difference(object, ...)
```
# Arguments

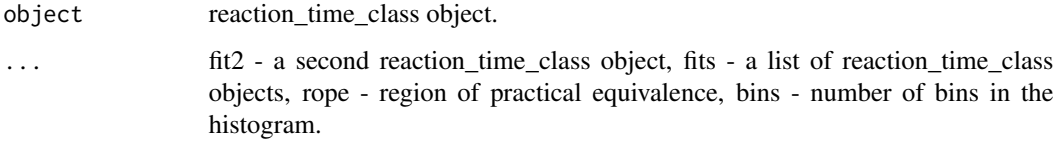

#### Value

A ggplot visualization or an error if something went wrong.

#### Examples

# to use the function you first have to prepare the data and fit the model # see class documentation for an example of the whole process # along with an example of how to use this function ?reaction\_time\_class

plot\_distributions\_difference,success\_rate\_class-method *plot\_distributions\_difference*

#### Description

plot\_distributions\_difference a visualization of the difference between the distribution of the first group and the second group or between multiple groups.

#### Usage

```
## S4 method for signature 'success_rate_class'
plot_distributions_difference(object, ...)
```
#### Arguments

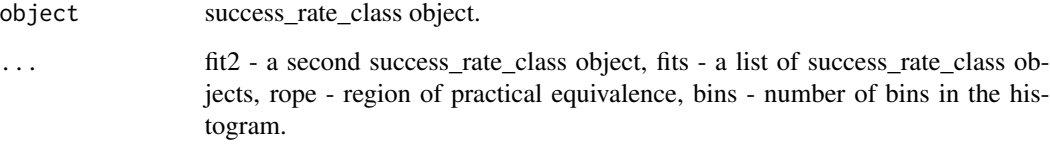

# Value

A ggplot visualization or an error if something went wrong.

```
# to use the function you first have to prepare the data and fit the model
# see class documentation for an example of the whole process
# along with an example of how to use this function
?success_rate_class
```
plot\_distributions\_difference,ttest\_class-method *plot\_distributions\_difference*

#### **Description**

plot\_distributions\_difference a visualization of the difference between the distribution of the first group, the distribution or a constant value for the second group or between multiple distributions.

#### Usage

```
## S4 method for signature 'ttest_class'
plot_distributions_difference(object, ...)
```
# Arguments

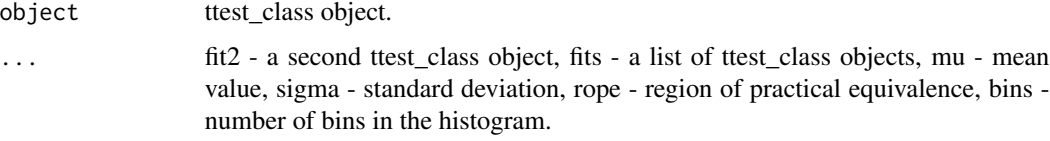

# Value

A ggplot visualization or an error if something went wrong.

#### Examples

```
# to use the function you first have to prepare the data and fit the model
# see class documentation for an example of the whole process
# along with an example of how to use this function
?ttest_class
```
plot\_distributions\_hsv

*plot\_distributions\_hsv*

# Description

plot\_distributions\_hsv a visualization of distributions of one or two fits thorough a circular visualization of hsv color components. You can also compare fit means with colors defined through rgb or hsv components (as points or as lines on the visualization).

#### plot\_fit 53

# Usage

```
plot_distributions_hsv(object, ...)
```

```
## S4 method for signature 'color_class'
plot_distributions_hsv(object, ...)
```
# Arguments

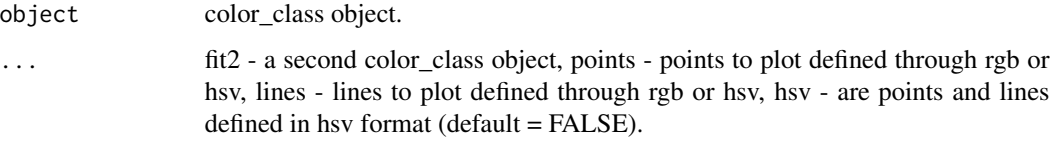

# Value

A ggplot visualization.

# Examples

# to use the function you first have to prepare the data and fit the model # see class documentation for an example of the whole process # along with an example of how to use this function ?color\_class

plot\_fit *plot\_fit*

# Description

plot\_fit plots fitted model against the data. Use this function to explore the quality of your fit.

## Usage

```
plot_fit(object, ...)
```
# Arguments

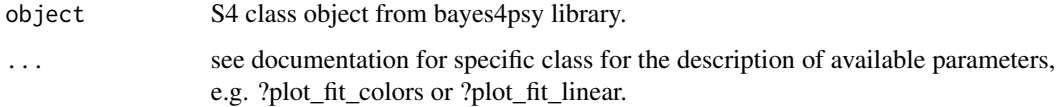

plot\_fit,color\_class-method

*plot\_fit*

# Description

plot\_fit plots fitted model against the data. Use this function to explore the quality of your fit. You can compare fit with underlying data only through chosen color components  $(r, g, b, h, s, v)$ .

#### Usage

## S4 method for signature 'color\_class' plot\_fit(object, ...)

## **Arguments**

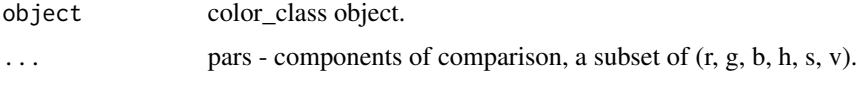

# Value

A ggplot visualization.

## Examples

# to use the function you first have to prepare the data and fit the model

# see class documentation for an example of the whole process

# along with an example of how to use this function

?color\_class

plot\_fit,linear\_class-method

*plot\_fit*

## Description

plot\_fit plots fitted model against the data. Use this function to explore the quality of your fit. You can plot on the subject level (subjects=TRUE) or on the group level (subjects=FALSE).

```
## S4 method for signature 'linear_class'
plot_fit(object, ...)
```
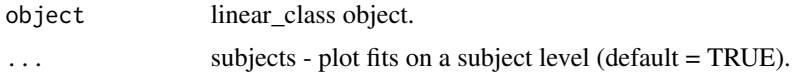

## Value

A ggplot visualization.

#### Examples

```
# to use the function you first have to prepare the data and fit the model
# see class documentation for an example of the whole process
# along with an example of how to use this function
?linear_class
```
plot\_fit,reaction\_time\_class-method *plot\_fit*

#### Description

plot\_fit plots fitted model against the data. Use this function to explore the quality of your fit. You can plot on the subjects level (subjects=TRUE) or on the group level (subjects=FALSE).

#### Usage

```
## S4 method for signature 'reaction_time_class'
plot_fit(object, ...)
```
#### Arguments

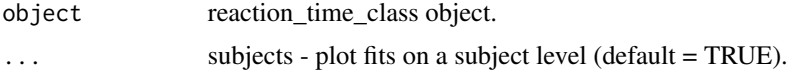

# Value

A ggplot visualization.

```
# to use the function you first have to prepare the data and fit the model
# see class documentation for an example of the whole process
# along with an example of how to use this function
?reaction_time_class
```
plot\_fit,success\_rate\_class-method *plot\_fit*

# Description

plot\_fit plots fitted model against the data. Use this function to explore the quality of your fit. You can plot on the subjects level (subjects=TRUE) or on the group level (subjects=FALSE).

# Usage

```
## S4 method for signature 'success_rate_class'
plot_fit(object, ...)
```
#### Arguments

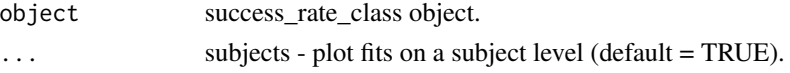

## Value

A ggplot visualization.

#### Examples

# to use the function you first have to prepare the data and fit the model # see class documentation for an example of the whole process # along with an example of how to use this function ?success\_rate\_class

plot\_fit,ttest\_class-method *plot\_fit*

## Description

plot\_fit plots fitted model against the data. Use this function to explore the quality of your fit.

#### Usage

```
## S4 method for signature 'ttest_class'
plot_fit(object)
```
#### Arguments

object ttest\_class object.

plot\_fit\_hsv 57

# Value

A ggplot visualization.

## Examples

```
# to use the function you first have to prepare the data and fit the model
# see class documentation for an example of the whole process
# along with an example of how to use this function
?ttest_class
```
plot\_fit\_hsv *plot\_fit\_hsv*

# Description

plot\_fit\_hsv plots fitted model against the data. Use this function to explore the quality of your fit thorough a circular visualization of hsv color components.

# Usage

plot\_fit\_hsv(object)

## S4 method for signature 'color\_class' plot\_fit\_hsv(object)

# Arguments

object color\_class object.

#### Value

A ggplot visualization.

```
# to use the function you first have to prepare the data and fit the model
# see class documentation for an example of the whole process
# along with an example of how to use this function
?color_class
```
plot\_hsv *plot\_hsv*

# Description

plot\_hsv plots fitted model against the data. Use this function to explore the quality of your fit thorough a circular visualization of hsv color components.

#### Usage

```
plot_hsv(object)
```
## S4 method for signature 'color\_class' plot\_hsv(object)

# Arguments

object color\_class object.

## Value

A ggplot visualization.

#### Examples

```
# to use the function you first have to prepare the data and fit the model
# see class documentation for an example of the whole process
# along with an example of how to use this function
?color_class
```
plot\_means *plot\_means*

## Description

plot\_means plots means for one or multiple fits.

# Usage

plot\_means(object, ...)

# Arguments

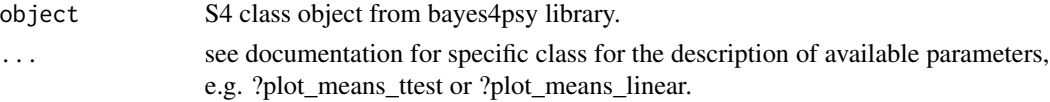

plot\_means,color\_class-method *plot\_means*

# Description

plot\_means plots density of means, the first and the second group means or a constant values in case second group is defined as rgb or hsv color.

# Usage

```
## S4 method for signature 'color_class'
plot_means(object, ...)
```
# Arguments

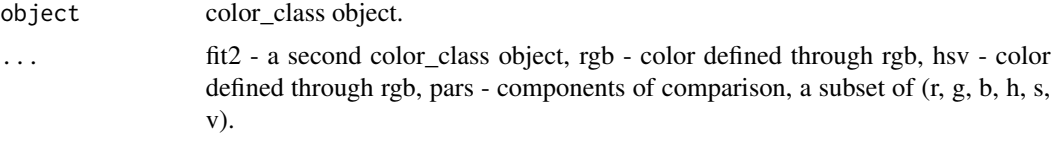

#### Value

A ggplot visualization or an error if something went wrong.

## Examples

```
# to use the function you first have to prepare the data and fit the model
# see class documentation for an example of the whole process
# along with an example of how to use this function
?color_class
```
plot\_means,linear\_class-method *plot\_means*

# Description

plot\_means plots means or the first and the second group means.

```
## S4 method for signature 'linear_class'
plot_means(object, ...)
```
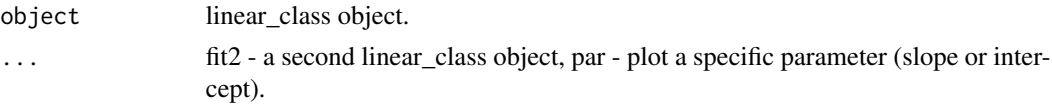

# Value

A ggplot visualization or an error if something went wrong.

# Examples

# to use the function you first have to prepare the data and fit the model # see class documentation for an example of the whole process # along with an example of how to use this function ?linear\_class

plot\_means,reaction\_time\_class-method *plot\_means*

#### Description

plot\_means plots density of means for one, two or multiple groups.

## Usage

```
## S4 method for signature 'reaction_time_class'
plot_means(object, ...)
```
# **Arguments**

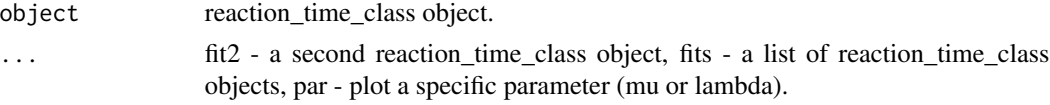

#### Value

A ggplot visualization or an error if something went wrong.

#### Examples

# to use the function you first have to prepare the data and fit the model # see class documentation for an example of the whole process # along with an example of how to use this function ?reaction\_time\_class

plot\_means,success\_rate\_class-method *plot\_means*

# Description

plot\_means plots density of means for one, two or multiple groups.

#### Usage

```
## S4 method for signature 'success_rate_class'
plot_means(object, ...)
```
# Arguments

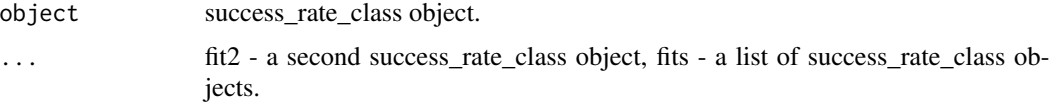

# Value

A ggplot visualization or an error if something went wrong.

## Examples

- # to use the function you first have to prepare the data and fit the model
- # see class documentation for an example of the whole process
- # along with an example of how to use this function
- ?success\_rate\_class

plot\_means,ttest\_class-method *plot\_means*

#### Description

plot\_means plots density of means, the first and the second group means, means of multiple groups or a mean value in case second group is defined as a constant.

```
## S4 method for signature 'ttest_class'
plot_means(object, ...)
```
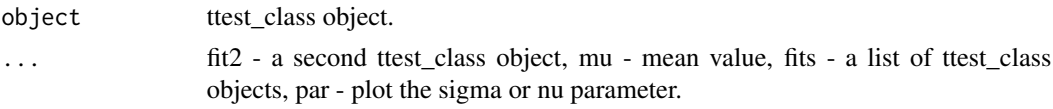

# Value

A ggplot visualization or an error if something went wrong.

# Examples

```
# to use the function you first have to prepare the data and fit the model
# see class documentation for an example of the whole process
# along with an example of how to use this function
?ttest_class
```
plot\_means\_difference *plot\_means\_difference*

# **Description**

plot\_means\_difference plots difference between means of two or multiple fits.

# Usage

```
plot_means_difference(object, ...)
```
## Arguments

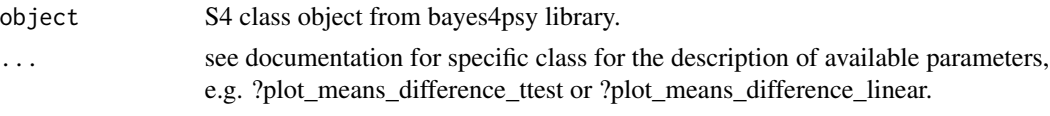

plot\_means\_difference,color\_class-method *plot\_means\_difference*

#### Description

plot\_means\_difference a visualization of the difference between two fits

```
## S4 method for signature 'color_class'
plot_means_difference(object, ...)
```
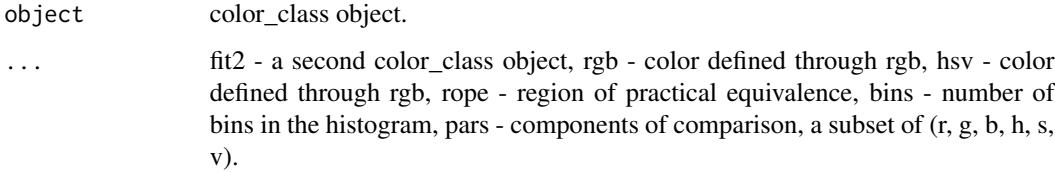

# Value

A ggplot visualization or an error if something went wrong.

# Examples

```
# to use the function you first have to prepare the data and fit the model
# see class documentation for an example of the whole process
# along with an example of how to use this function
?color_class
```
plot\_means\_difference,linear\_class-method *plot\_means\_difference*

# Description

plot\_means\_difference plots difference between two groups.

## Usage

```
## S4 method for signature 'linear_class'
plot_means_difference(object, ...)
```
# Arguments

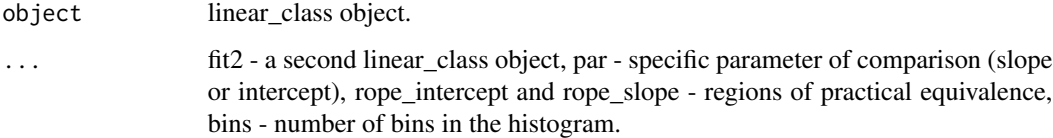

## Value

A ggplot visualization or an error if something went wrong.

# Examples

```
# to use the function you first have to prepare the data and fit the model
# see class documentation for an example of the whole process
# along with an example of how to use this function
?linear_class
```
plot\_means\_difference,reaction\_time\_class-method *plot\_means\_difference*

# Description

plot\_means\_difference a visualization of the difference between two groups or multiple groups.

## Usage

```
## S4 method for signature 'reaction_time_class'
plot_means_difference(object, ...)
```
# Arguments

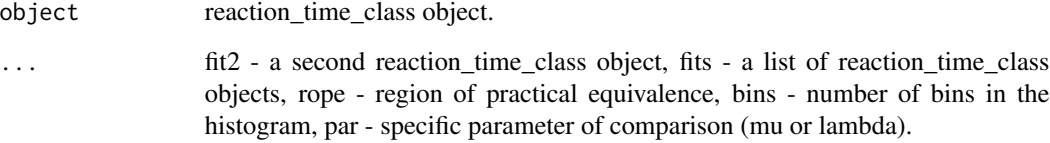

#### Value

A ggplot visualization or an error if something went wrong.

```
# to use the function you first have to prepare the data and fit the model
# see class documentation for an example of the whole process
# along with an example of how to use this function
?reaction_time_class
```
plot\_means\_difference,success\_rate\_class-method *plot\_means\_difference*

#### Description

plot\_means\_difference a visualization of the difference between two groups or multiple groups.

#### Usage

```
## S4 method for signature 'success_rate_class'
plot_means_difference(object, ...)
```
# Arguments

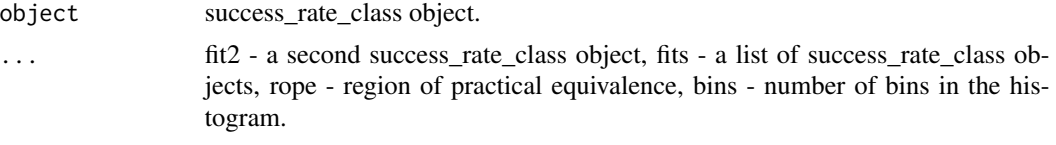

# Value

A ggplot visualization or an error if something went wrong.

#### Examples

- # to use the function you first have to prepare the data and fit the model
- # see class documentation for an example of the whole process
- # along with an example of how to use this function
- ?success\_rate\_class

plot\_means\_difference,ttest\_class-method *plot\_means\_difference*

# Description

plot\_means\_difference a visualization of the difference of the first group against the second group, against multiple groups, against a mean value or against a normal distribution with a defined mean value and variance.

```
## S4 method for signature 'ttest_class'
plot_means_difference(object, ...)
```
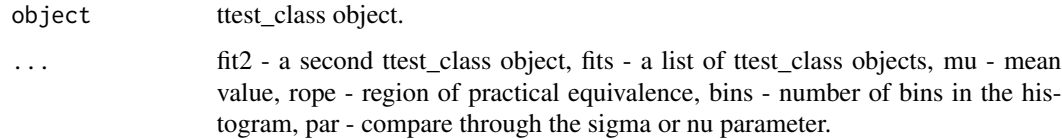

#### Value

A ggplot visualization or an error if something went wrong.

## Examples

```
# to use the function you first have to prepare the data and fit the model
# see class documentation for an example of the whole process
# along with an example of how to use this function
?ttest_class
```
plot\_means\_hsv *plot\_means\_hsv*

## Description

plot\_means\_hsv a visualization of the difference between means of two fits through a circular visualization of hsv color components. You can also compare fit means with colors defined through rgb or hsv components (as points or as lines on the visualization).

## Usage

```
plot_means_hsv(object, ...)
```
## S4 method for signature 'color\_class' plot\_means\_hsv(object, ...)

# Arguments

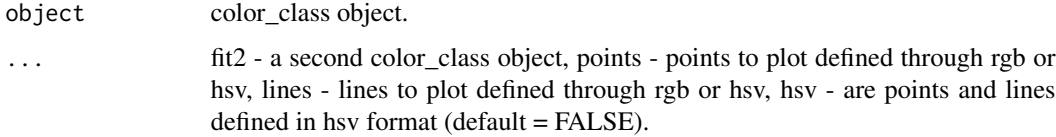

# Value

A ggplot visualization.

#### plot\_trace 67

# Examples

```
# to use the function you first have to prepare the data and fit the model
# see class documentation for an example of the whole process
# along with an example of how to use this function
?color_class
```
plot\_trace *plot\_trace*

# **Description**

plot\_trace traceplot for main fitted model parameters.

## Usage

plot\_trace(object)

# Arguments

object S4 class object from bayes4psy library.

plot\_trace,color\_class-method *plot\_trace*

## Description

plot\_trace traceplot for main fitted model parameters.

# Usage

```
## S4 method for signature 'color_class'
plot_trace(object)
```
# Arguments

object color\_class object.

#### Value

A ggplot visualization.

# Examples

```
# to use the function you first have to prepare the data and fit the model
# see class documentation for an example of the whole process
# along with an example of how to use this function
?color_class
```
plot\_trace,linear\_class-method

*plot\_trace*

# Description

plot\_trace traceplot for main fitted model parameters.

#### Usage

```
## S4 method for signature 'linear_class'
plot_trace(object)
```
#### Arguments

object linear\_class object.

#### Value

A ggplot visualization.

# Examples

# to use the function you first have to prepare the data and fit the model # see class documentation for an example of the whole process # along with an example of how to use this function ?linear\_class

plot\_trace,reaction\_time\_class-method *plot\_trace*

#### Description

plot\_trace traceplot for main fitted model parameters.

# Usage

```
## S4 method for signature 'reaction_time_class'
plot_trace(object)
```
#### Arguments

object reaction\_time\_class object.

## Value

A ggplot visualization.

# Examples

```
# to use the function you first have to prepare the data and fit the model
# see class documentation for an example of the whole process
# along with an example of how to use this function
?reaction_time_class
```
plot\_trace,success\_rate\_class-method *plot\_trace*

#### Description

plot\_trace traceplot for main fitted model parameters.

#### Usage

```
## S4 method for signature 'success_rate_class'
plot_trace(object)
```
## Arguments

```
object success_rate_class object.
```
#### Value

A ggplot visualization.

```
# to use the function you first have to prepare the data and fit the model
# see class documentation for an example of the whole process
# along with an example of how to use this function
?success_rate_class
```
plot\_trace,ttest\_class-method *plot\_trace*

# Description

plot\_trace traceplot for main fitted model parameters.

#### Usage

```
## S4 method for signature 'ttest_class'
plot_trace(object)
```
#### Arguments

object ttest\_class object.

# Value

A ggplot visualization.

## Examples

```
# to use the function you first have to prepare the data and fit the model
# see class documentation for an example of the whole process
# along with an example of how to use this function
?ttest_class
```
reaction\_time\_class-class

*reaction\_time\_class*

# Description

An S4 class for storing results of reaction time Bayesian model.

## Functions

summary('reaction\_time\_class'): prints a summary of the fit.

print('reaction\_time\_class'): prints a more detailed summary of the fit

show('reaction\_time\_class'): prints a more detailed summary of the fit.

plot('reaction\_time\_class'): plots fitted model against the data. Use this function to explore the quality of your fit.

plot('reaction\_time\_class', subjects='boolean'): plots fitted model against the data. Use this function to explore the quality of your fit. You can plot on the subject level (subjects=TRUE) or on the group level (subjects=FALSE).

plot\_fit('reaction\_time\_class'): plots fitted model against the data. Use this function to explore the quality of your fit.

plot\_fit('reaction\_time\_class', subjects='boolean'): plots fitted model against the data. Use this function to explore the quality of your fit. You can plot on the subject level (subjects=TRUE) or on the group level (subjects=FALSE).

plot\_trace('reaction\_time\_class'): traceplot for main fitted model parameters.

get\_parameters('reaction\_time\_class'): returns a dataframe with values of fitted parameters.

get\_subject\_parameters('reaction\_time\_class'): returns a dataframe with values of fitted parameters for each subject in the hierarchical model.

compare means('reaction time class', fit2='reaction time class'): returns difference in reaction times between two groups. You can also provide the rope parameter or execute the comparison only through a chosen parameter - mu or lambda.

compare\_means('reaction\_time\_class', fits='list'): returns difference in reaction times between multiple groups. You can also provide the rope parameter. You can also provide the rope parameter or execute the comparison only through a chosen parameter - mu or lambda.

plot\_means\_difference('reaction\_time\_class', fit2='reaction\_time\_class'): a visualization of the difference between two groups. You can also provide the rope and bins (number of bins in the histogram) parameters or visualize the comparison only through a chosen parameter - mu or lambda.

plot\_means\_difference('reaction\_time\_class', fits='list'): a visualization of the difference between multiple groups. You can also provide the rope and bins (number of bins in the histogram) parameters or visualize the comparison only through a chosen parameter - mu or lambda.

plot\_means('reaction\_time\_class'): plots density of the means. You can also visualize the density only for a chosen parameter - mu or lambda.

plot\_means('reaction\_time\_class', fit2='reaction\_time\_class'): plots density for the first and the second group means. You can also visualize the density only for a chosen parameter - mu or lambda.

plot means('reaction time class', fits='list'): plots density for means of multiple groups. You can also visualize the density only for a chosen parameter - mu or lambda.

compare\_distributions('reaction\_time\_class', fit2='reaction\_time\_class'): draws samples from distribution of the first group and compares them against samples drawn from the distribution of the second group. You can also provide the rope parameter.

compare distributions('reaction time class', fits='lists'): draws and compares samples from distributions of multiple groups. You can also provide the rope parameter.

plot\_distributions('reaction\_time\_class'): a visualization of the fitted distribution.

plot\_distributions('reaction\_time\_class', fit2='reaction\_time\_class'): a visualization of the distribution for two fits.

plot\_distributions('reaction\_time\_class', fits='list'): a visualization of the distribution for multiple fits.

plot\_distributions\_difference('reaction\_time\_class', fit2='reaction\_time\_class'): a visualization of the difference between the distribution of the first group and the second group. You can also provide the rope and bins (number of bins in the histogram) parameters.

plot\_distributions\_difference('reaction\_time\_class', fits='list'): a visualization of the difference between the distributions of multiple groups. You can also provide the rope and bins (number of bins in the histogram) parameters.

# Slots

extract Extract from Stan fit.

fit Stan fit.

data Data on which the fit is based.

```
# priors
mu_prior <- b_prior(family="normal", pars=c(0, 100))
sigma_prior <- b_prior(family="uniform", pars=c(0, 500))
lambda_prior <- b_prior(family="uniform", pars=c(0.05, 5))
# attach priors to relevant parameters
priors <- list(c("mu_m", mu_prior),
               c("sigma_m", sigma_prior),
               c("mu_s", sigma_prior),
               c("sigma_s", sigma_prior),
               c("mu_l", lambda_prior),
               c("sigma_l", sigma_prior))
# subjects
s < - rep(1:5, 20)# generate data and fit
rt1 <- emg::remg(100, mu=10, sigma=1, lambda=0.4)
fit1 <- b_reaction_time(t=rt1, s=s, priors=priors, chains=1)
rt2 <- emg::remg(100, mu=10, sigma=2, lambda=0.1)
fit2 <- b_reaction_time(t=rt2, s=s, priors=priors, chains=1)
rt3 <- emg::remg(100, mu=20, sigma=2, lambda=1)
fit3 <- b_reaction_time(t=rt3, s=s, priors=priors, chains=1)
rt4 <- emg::remg(100, mu=15, sigma=2, lambda=0.5)
fit4 <- b_reaction_time(t=rt4, s=s, priors=priors, chains=1)
# fit list
fit_list <- list(fit2, fit3, fit4)
# a short summary of fitted parameters
summary(fit1)
# a more detailed summary of fitted parameters
print(fit1)
show(fit1)
# plot the fitted distribution against the data
plot(fit1)
plot_fit(fit1)
```
```
# plot the fitted distribution against the data,
# plot on the top (group) level
plot(fit1, subjects=FALSE)
plot_fit(fit1, subjects=FALSE)
# traceplot of the fitted parameters
plot_trace(fit1)
# extract parameter values from the fit
parameters <- get_parameters(fit1)
# extract parameter values on the bottom (subject) level from the fit
subject_parameters <- get_subject_parameters(fit1)
# compare means between two fits, use a rope interval
compare_means(fit1, fit2=fit2, rope=0.5)
# compare means between two fits,
# use only the mu parameter of the exponentially modified gaussian distribution
compare_means(fit1, fit2=fit2, par="mu")
# compare means between multiple fits
compare_means(fit1, fits=fit_list)
# visualize difference in means between two fits,
# specify number of histogram bins and rope interval
plot_means_difference(fit1, fit2=fit2, bins=20, rope=0.5)
# visualize difference in means between two fits,
# use only the mu parameter of the exponentially modified gaussian distribution
plot_means_difference(fit1, fit2=fit2, par="mu")
# visualize difference in means between multiple fits
plot_means_difference(fit1, fits=fit_list)
# visualize means of a single fit
plot_means(fit1)
# visualize means of two fits
plot_means(fit1, fit2=fit1)
# visualize means of two fits,
# use only the mu parameter of the exponentially modified gaussian distribution
plot_means(fit1, fit2=fit2, par="mu")
# visualize means of multiple fits
plot_means(fit1, fits=fit_list)
# draw samples from distributions underlying two fits and compare them,
# use a rope interval
```

```
# draw samples from distributions underlying multiple fits and compare them
compare_distributions(fit1, fits=fit_list)
# visualize the distribution underlying a fit
plot_distributions(fit1)
# visualize distributions underlying two fits
plot_distributions(fit1, fit2=fit2)
# visualize distributions underlying multiple fits
plot_distributions(fit1, fits=fit_list)
# visualize difference between distributions underlying two fits,
# use a rope interval
plot_distributions_difference(fit1, fit2=fit2, rope=0.05)
# visualize difference between distributions underlying multiple fits
```

```
plot_distributions_difference(fit1, fits=fit_list)
```
show,color\_class-method

*show*

# Description

show prints a more detailed summary of the Bayesian color fit.

### Usage

```
## S4 method for signature 'color_class'
show(object)
```
#### **Arguments**

object color\_class object.

```
# to use the function you first have to prepare the data and fit the model
# see class documentation for an example of the whole process
# along with an example of how to use this function
?color_class
```
<span id="page-73-0"></span>

<span id="page-74-0"></span>show,linear\_class-method

*show*

## Description

show prints a more detailed summary of the Bayesian linear model fit.

# Usage

```
## S4 method for signature 'linear_class'
show(object)
```
#### Arguments

object linear\_class object.

# Examples

```
# to use the function you first have to prepare the data and fit the model
# see class documentation for an example of the whole process
# along with an example of how to use this function
?linear_class
```
show,reaction\_time\_class-method *show*

## Description

show prints a more detailed summary of the Bayesian reaction time fit.

## Usage

```
## S4 method for signature 'reaction_time_class'
show(object)
```
# Arguments

object reaction\_time\_class object.

```
# to use the function you first have to prepare the data and fit the model
# see class documentation for an example of the whole process
# along with an example of how to use this function
?reaction_time_class
```
<span id="page-75-0"></span>show,success\_rate\_class-method *show*

## Description

show prints a more detailed summary of the Bayesian success rate fit.

# Usage

```
## S4 method for signature 'success_rate_class'
show(object)
```
#### Arguments

object success\_rate\_class object.

# Examples

```
# to use the function you first have to prepare the data and fit the model
# see class documentation for an example of the whole process
# along with an example of how to use this function
?success_rate_class
```
show,ttest\_class-method

*show*

#### Description

show prints a more detailed summary of the Bayesian ttest fit.

#### Usage

```
## S4 method for signature 'ttest_class'
show(object)
```
### Arguments

object ttest\_class object.

```
# to use the function you first have to prepare the data and fit the model
# see class documentation for an example of the whole process
# along with an example of how to use this function
?ttest_class
```
<span id="page-76-0"></span>success\_rate\_class-class

*success\_rate\_class*

#### **Description**

An S4 class for storing results of successes (true/false) Bayesian model.

#### Functions

summary('success\_rate\_class'): prints a summary of the fit.

print('success\_rate\_class'): prints a more detailed summary of the fit

show('success\_rate\_class'): prints a more detailed summary of the fit.

plot('success\_rate\_class'): plots fitted model against the data. Use this function to explore the quality of your fit.

plot('success rate class', subjects='boolean'): plots fitted model against the data. Use this function to explore the quality of your fit. You can plot on the subjects level (subjects=TRUE) or on the group level (subjects=FALSE).

plot fit('success rate class'): plots fitted model against the data. Use this function to explore the quality of your fit.

plot\_fit('success\_rate\_class', subjects='boolean'): plots fitted model against the data. Use this function to explore the quality of your fit. You can plot on the subjects level (subjects=TRUE) or on the group level (subjects=FALSE).

plot\_trace('success\_rate\_class'): traceplot for main fitted model parameters.

get\_parameters('success\_rate\_class'): returns a dataframe with values of fitted parameters.

get subject parameters('success rate class'): returns a dataframe with values of fitted parameters for each subject in the hierarchical model.

compare\_means('success\_rate\_class', fit2='success\_rate\_class'): returns difference in success rate between two groups. You can also provide the rope parameter.

compare\_means('success\_rate\_class', fits='list'): returns difference in success rate between multiple groups. You can also provide the rope parameter.

plot\_means\_difference('success\_rate\_class', fit2='success\_rate\_class'): a visualization of the difference between two groups. You can also provide the rope and bins (number of bins in the histogram) parameters.

plot means difference('success rate class', fits='list'): a visualization of the difference between multiple groups. You can also provide the rope and bins (number of bins in the histogram) parameters.

plot\_means('success\_rate\_class'): plots density for the first group means.

plot\_means('success\_rate\_class', fit2='success\_rate\_class'): plots density for the first and the second group means.

plot\_means('success\_rate\_class', fits='list'): plots density for multiple

compare\_distributions('success\_rate\_class', fit2='success\_rate\_class'): draws samples from distribution of the first group and compares them against samples drawn from the distribution of the second group. You can also provide the rope parameter.

compare\_distributions('success\_rate\_class', fits='list'): draws and compares samples from distributions of multiple groups. You can also provide the rope parameter.

plot\_distributions('success\_rate\_class'): a visualization of the fitted distribution.

plot distributions('success rate class', fit2='success rate class'): a visualization of the distribution for two fits.

plot distributions('success rate class', fits='list'): a visualization of the distribution for multiple fits.

plot\_distributions\_difference('success\_rate\_class', fit2='success\_rate\_class'): a visualization of the difference between the distribution of the first group and the second group. You can also provide the rope and bins (number of bins in the histogram) parameters.

plot\_distributions\_difference('success\_rate\_class', fits='list'): a visualization of the difference between the distributions of multiple groups. You can also provide the rope and bins (number of bins in the histogram) parameters.

plot\_fit('success\_rate\_class'): plots fitted model against the data. Use this function to explore the quality of your fit. Fit will be plotted on the group level.

# **Slots**

extract Extract from Stan fit.

fit Stan fit.

data Data on which the fit is based.

```
#priors
p_prior <- b_prior(family="beta", pars=c(1, 1))
tau_prior <- b_prior(family="uniform", pars=c(0, 500))
# attach priors to relevant parameters
priors <- list(c("p", p_prior),
              c("tau", tau_prior))
# subjects
s \leq rep(1:5, 20)# generate data and fit
data1 <- rbinom(100, size=1, prob=0.6)
fit1 <- b_success_rate(r=data1, s=s, priors=priors, chains=1)
data2 <- rbinom(100, size=1, prob=0.1)
fit2 <- b_success_rate(r=data2, s=s, priors=priors, chains=1)
data3 <- rbinom(100, size=1, prob=0.5)
fit3 <- b_success_rate(r=data3, s=s, priors=priors, chains=1)
```

```
data4 <- rbinom(100, size=1, prob=0.9)
fit4 <- b_success_rate(r=data4, s=s, priors=priors, chains=1)
# fit list
fit_list <- list(fit2, fit3, fit4)
# a short summary of fitted parameters
summary(fit1)
# a more detailed summary of fitted parameters
print(fit1)
show(fit1)
# plot the fitted distribution against the data
plot(fit1)
plot_fit(fit1)
# plot the fitted distribution against the data,
# plot on the top (group) level
plot(fit1, subjects=FALSE)
plot_fit(fit1, subjects=FALSE)
# traceplot of the fitted parameters
plot_trace(fit1)
# extract parameter values from the fit
parameters <- get_parameters(fit1)
# extract parameter values on the bottom (subject) level from the fit
subject_parameters <- get_subject_parameters(fit1)
# compare means between two fits, use a rope interval
compare_means(fit1, fit2=fit2, rope=0.05)
# compare means between multiple fits
compare_means(fit1, fits=fit_list)
# visualize difference in means between two fits,
# specify number of histogram bins and rope interval
plot_means_difference(fit1, fit2=fit2, bins=40, rope=0.05)
# visualize difference in means between multiple fits
plot_means_difference(fit1, fits=fit_list)
# visualize means of a single fit
plot_means(fit1)
# visualize means of two fits
plot_means(fit1, fit2=fit2)
# visualize means of multiple fits
plot_means(fit1, fits=fit_list)
```

```
# draw samples from distributions underlying two fits and compare them,
# use a rope interval
compare_distributions(fit1, fit2=fit2, rope=0.05)
# draw samples from distributions underlying multiple fits and compare them
compare_distributions(fit1, fits=fit_list)
# visualize the distribution underlying a fit
plot_distributions(fit1)
# visualize distributions underlying two fits
plot_distributions(fit1, fit2=fit2)
# visualize distributions underlying multiple fits
plot_distributions(fit1, fits=fit_list)
# visualize difference between distributions underlying two fits,
# use a rope interval
plot_distributions_difference(fit1, fit2=fit2, rope=0.05)
# visualize difference between distributions underlying multiple fits
```

```
plot_distributions_difference(fit1, fits=fit_list)
```
summary,color\_class-method

*summary*

## Description

summary prints summary of the Bayesian color fit.

#### Usage

```
## S4 method for signature 'color_class'
summary(object)
```
#### Arguments

object color\_class object.

```
# to use the function you first have to prepare the data and fit the model
# see class documentation for an example of the whole process
# along with an example of how to use this function
?color_class
```
<span id="page-79-0"></span>

<span id="page-80-0"></span>summary,linear\_class-method

*summary*

## Description

summary prints a summary of the Bayesian linear model fit.

# Usage

```
## S4 method for signature 'linear_class'
summary(object)
```
#### Arguments

object linear\_class object.

# Examples

```
# to use the function you first have to prepare the data and fit the model
# see class documentation for an example of the whole process
# along with an example of how to use this function
?linear_class
```
summary,reaction\_time\_class-method *summary*

## Description

summary prints a summary of the Bayesian reaction time fit.

#### Usage

```
## S4 method for signature 'reaction_time_class'
summary(object)
```
### Arguments

object reaction\_time\_class object.

```
# to use the function you first have to prepare the data and fit the model
# see class documentation for an example of the whole process
# along with an example of how to use this function
?reaction_time_class
```
<span id="page-81-0"></span>summary,success\_rate\_class-method *summary*

# Description

summary prints a summary of the Bayesian success rate fit.

# Usage

```
## S4 method for signature 'success_rate_class'
summary(object)
```
#### Arguments

object success\_rate\_class object.

# Examples

```
# to use the function you first have to prepare the data and fit the model
# see class documentation for an example of the whole process
# along with an example of how to use this function
?success_rate_class
```
summary,ttest\_class-method *summary*

# Description

summary prints a summary of the Bayesian ttest fit.

#### Usage

```
## S4 method for signature 'ttest_class'
summary(object)
```
# Arguments

object ttest\_class object.

```
# to use the function you first have to prepare the data and fit the model
# see class documentation for an example of the whole process
# along with an example of how to use this function
?ttest_class
```
#### <span id="page-82-0"></span>**Description**

An S4 class for storing results of Bayesian t-test results.

### Functions

summary('ttest\_class'): prints a summary of the fit.

print('ttest\_class'): prints a more detailed summary of the fit

show('ttest\_class'): prints a more detailed summary of the fit.

plot('ttest\_class'): plots fitted model against the data. Use this function to explore the quality of your fit.

plot\_fit('ttest\_class'): plots fitted model against the data. Use this function to explore the quality of your fit.

plot\_trace('ttest\_class'): traceplot for main fitted model parameters.

get\_parameters('ttest\_class'): returns a dataframe with values of fitted parameters.

compare\_means('ttest\_class', fit2='ttest\_class'): prints difference/equality of the first group against the second group. You can also provide the rope parameter or execute the comparison through the sigma or nu parameter.

compare\_means('ttest\_class', mu='numeric'): prints difference/equality of the first group against a mean value. You can also provide the rope parameter or execute the comparison through the sigma parameter.

compare\_means('ttest\_class', mu='numeric', sigma='numeric'): prints difference/equality of the first group against a normal distribution provided with mean value and standard deviation. Note here that sigma is used only in the Cohen's d calculation. You can also provide the rope parameter or execute the comparison through the sigma or nu parameter.

compare\_means('ttest\_class', fits='list'): prints difference/equality of the first group and multiple other groups. You can also provide the rope parameter or execute the comparison through the sigma or nu parameter.

plot\_means\_difference('ttest\_class', fit2='ttest\_class'): a visualization of the difference between the first group and the second group. You can also provide the rope and bins (number of bins in the histogram) parameters or visualize the comparison through the sigma or nu parameter.

plot\_means\_difference('ttest\_class', mu='numeric'): a visualization of the difference between the first group and a constant value or a normal distribution with mean value mu. You can also provide the rope and bins (number of bins in the histogram) parameters or visualize the comparison through the sigma or nu parameter.

plot\_means\_difference('ttest\_class', fits='list'): a visualization of the difference between multiple groups. You can also provide the rope and bins (number of bins in the histogram) parameters or visualize the comparison through the sigma or nu parameter.

plot\_means('ttest\_class'): plots density of means. You can also visualize the density for the sigma or nu parameter.

plot\_means('ttest\_class', fit2='ttest\_class'): plots density for the first and the second group means. You can also visualize the density for the sigma or nu parameter.

plot\_means('ttest\_class', mu='numeric'): plots density for the first group means and a mean value in case second group is defined as a normal distribution or as a constant. You can also visualize the density for the sigma or nu parameter.

plot\_means('ttest\_class', fits='list'): plots density for the first group means and means for multiple other groups. You can also visualize the density for the sigma or nu parameter.

compare\_distributions('ttest\_class', fit2='ttest\_class'): draws samples from distribution of the first group and compares them against samples drawn from the distribution of the second group. You can also provide the rope parameter.

compare\_distributions('ttest\_class', mu='numeric'): draws samples from distribution of the first group and compares them against a mean value. You can also provide the rope parameter.

compare\_distributions('ttest\_class', mu='numeric', sigma='numeric'): draws samples from distribution of the first group and compares them against samples from a normal distribution with a defined mean value and variance. You can also provide the rope parameter.

compare\_distributions('ttest\_class', fits='list'): draws samples from distribution of the first group and compares them against samples drawn from multiple other groups. You can also provide the rope parameter.

plot distributions('ttest class'): a visualization of the fitted distribution.

plot distributions('ttest class', fit2='ttest class'): a visualization of two fitted distributions.

plot\_distributions('ttest\_class', mu='numeric'): a visualization of the fitted distribution and a constant value.

plot distributions('ttest class', mu='numeric', sigma='numeric'): a visualization of the fitted distribution and the normal distribution defined with a mean value and a standard deviation.

plot distributions('ttest class', fits='list'): a visualization of multiple fitted distributions.

plot distributions difference('ttest class', fit2='ttest class'): a visualization of the difference between the distribution of the first group and the distribution of the second group. You can also provide the rope and bins (number of bins in the histogram) parameters.

plot\_distributions\_difference('ttest\_class', mu='numeric'): a visualization of the difference between the distribution of the first group and a constant value. You can also provide the rope and bins (number of bins in the histogram) parameters.

plot\_distributions\_difference('ttest\_class', mu='numeric', sigma='numeric'): a visualization of the difference between the distribution of the first group and the normal distribution defined with a mean value and standard deviation. You can also provide the rope and bins (number of bins in the histogram) parameters.

plot distributions difference('ttest class', fits='list'): a visualization of the difference between multiple groups. You can also provide the rope and bins (number of bins in the histogram) parameters.

### Slots

extract Extract from Stan fit.

fit Stan fit.

data Raw data for the tested group.

# ttest\_class-class 85

# priors

```
mu_prior <- b_prior(family="normal", pars=c(0, 1000))
sigma_prior <- b_prior(family="uniform", pars=c(0, 500))
nu_prior <- b_prior(family="normal", pars=c(2000, 1000))
# attach priors to relevant parameters
priors <- list(c("mu", mu_prior),
               c("sigma", sigma_prior),
               c("nu", nu_prior))
# generate data and fit
data1 <- rnorm(20, mean=150, sd=20)
fit1 <- b_ttest(data=data1, priors=priors, chains=1)
data2 <- rnorm(20, mean=200, sd=20)
fit2 <- b_ttest(data=data2, priors=priors, chains=1)
data3 <- rnorm(20, mean=150, sd=40)
fit3 <- b_ttest(data=data3, priors=priors, chains=1)
data4 <- rnorm(20, mean=50, sd=10)
fit4 <- b_ttest(data=data4, priors=priors, chains=1)
# fit list
fit_list <- list(fit2, fit3, fit4)
# a short summary of fitted parameters
summary(fit1)
# a more detailed summary of fitted parameters
print(fit1)
show(fit1)
# plot the fitted distribution against the data
plot(fit1)
plot_fit(fit1)
# traceplot of the fitted parameters
plot_trace(fit1)
# extract parameter values from the fit
parameters <- get_parameters(fit1)
# compare means between two fits
compare_means(fit1, fit2=fit2)
# compare means between two fits, use a rope interval
compare_means(fit1, fit2=fit2, rope=2)
# compare means between a fit and a constant value
```

```
compare_means(fit1, mu=150)
# compare means between a fit and a distribution,
# sigma is used for calculating Cohen's d
compare_means(fit1, mu=150, sigma=20)
# compare means between multiple fits
compare_means(fit1, fits=fit_list)
# visualize difference in means between two fits,
# specify number of histogram bins
plot_means_difference(fit1, fit2=fit2, bins=20)
# visualize difference in means between a fit and a constant value
plot_means_difference(fit1, mu=150)
# visualize difference in means between multiple fits, use a rope interval
plot_means_difference(fit1, fits=fit_list, rope=2)
# visualize means of a single fit
plot_means(fit1)
# visualize means of two fits
plot_means(fit1, fit2=fit2)
# visualize means of a fit and a constant value
plot_means(fit1, mu=150)
# visualize means of multiple fits
plot_means(fit1, fits=fit_list)
# draw samples from distributions underlying two fits and compare them
compare_distributions(fit1, fit2=fit2)
# draw samples from a distribution underlying the fit
# and compare them with a constant, use a rope interval
compare_distributions(fit1, mu=150, rope=2)
# draw samples from a distribution underlying the fit and
# compare them with a user defined distribution
compare_distributions(fit1, mu=150, sigma=20)
# draw samples from distributions underlying multiple fits and compare them
compare_distributions(fit1, fits=fit_list)
# visualize the distribution underlying a fit
plot_distributions(fit1)
# visualize distributions underlying two fits
plot_distributions(fit1, fit2=fit2)
```

```
# visualize the distribution underlying a fit and a constant value
plot_distributions(fit1, mu=150)
```

```
# visualize the distribution underlying a fit and a user defined distribution
plot_distributions(fit1, mu=150, sigma=20)
# visualize distributions underlying multiple fits
plot_distributions(fit1, fits=fit_list)
# visualize difference between distributions underlying two fits,
# use a rope interval
plot_distributions_difference(fit1, fit2=fit2, rope=2)
# visualize difference between a distribution underlying the fit
# and a constant value
plot_distributions_difference(fit1, mu=150)
# visualize difference between a distribution underlying the fits
# and a user defined distribution
```
plot\_distributions\_difference(fit1, mu=150, sigma=20)

# visualize difference between distributions underlying multiple fits plot\_distributions\_difference(fit1, fits=fit\_list)

# **Index**

```
adaptation_level (bayes4psy-datasets), 4
adaptation_level_small
        (bayes4psy-datasets), 4
after_images (bayes4psy-datasets), 4
after_images_opponent_process
        (bayes4psy-datasets), 4
after_images_stimuli
        (bayes4psy-datasets), 4
after_images_trichromatic
        (bayes4psy-datasets), 4
b_bootstrap, 7
b_color, 8
b_linear, 11
b_prior (b_prior-class), 12
b_prior-class, 12
b_reaction_time, 13
b_results-class, 14
b_success_rate, 14
b_ttest, 16
bayes4psy (bayes4psy-package), 4
bayes4psy-datasets, 4
```
bayes4psy-package, [4](#page-3-0)

color\_class-class, [17](#page-16-0) compare\_distributions, [23](#page-22-0)

[24](#page-23-0)

[25](#page-24-0)

[25](#page-24-0)

[26](#page-25-0)

[27](#page-26-0)

[24](#page-23-0)

compare\_distributions\_color

color\_class *(*color\_class-class*)*, [17](#page-16-0) compare\_distributions,color\_class-method, compare\_distributions,linear\_class-method, compare\_distributions,reaction\_time\_class-method, compare\_distributions,success\_rate\_class-method, compare\_distributions,ttest\_class-method, *(*compare\_distributions,color\_class-method*)*, get\_parameters, [31](#page-30-0) compare\_distributions\_linear *(*compare\_distributions,linear\_class-method*)*, [25](#page-24-0) compare\_distributions\_reaction\_time *(*compare\_distributions,reaction\_time\_class-method*)*, [25](#page-24-0) compare\_distributions\_success\_rate *(*compare\_distributions,success\_rate\_class-method*)*, [26](#page-25-0) compare\_distributions\_ttest *(*compare\_distributions,ttest\_class-method*)*, [27](#page-26-0) compare\_means, [27](#page-26-0) compare\_means,color\_class-method, [28](#page-27-0) compare\_means,linear\_class-method, [29](#page-28-0) compare\_means,reaction\_time\_class-method, [29](#page-28-0) compare\_means,success\_rate\_class-method, [30](#page-29-0) compare\_means,ttest\_class-method, [31](#page-30-0) compare\_means\_color *(*compare\_means,color\_class-method*)*, [28](#page-27-0) compare\_means\_reaction\_time *(*compare\_means,reaction\_time\_class-method*)*, [29](#page-28-0) compare\_means\_success\_rate *(*compare\_means,success\_rate\_class-method*)*, [30](#page-29-0) compare\_means\_ttest *(*compare\_means,ttest\_class-method*)*, [31](#page-30-0) compare\_meanslinear *(*compare\_means,linear\_class-method*)*, [29](#page-28-0) flanker *(*bayes4psy-datasets*)*, [4](#page-3-0) get\_parameters,color\_class-method, [32](#page-31-0)

get\_parameters,linear\_class-method, [32](#page-31-0) get\_parameters,reaction\_time\_class-method, [33](#page-32-0) get\_parameters,success\_rate\_class-method, [34](#page-33-0) get\_parameters,ttest\_class-method, [34](#page-33-0) get\_parameters\_color\_class *(*get\_parameters,color\_class-method*)*, [32](#page-31-0) get\_parameters\_linear\_class *(*get\_parameters,linear\_class-method*)*, plot\_distributions,reaction\_time\_class-method, [32](#page-31-0) get\_parameters\_reaction\_time *(*get\_parameters,reaction\_time\_class-method*)*, [47](#page-46-0) [33](#page-32-0) get\_parameters\_success\_rate\_class *(*get\_parameters,success\_rate\_class-method*)*, plot\_distributions\_color [34](#page-33-0) get\_parameters\_ttest\_class *(*get\_parameters,ttest\_class-method*)*, [34](#page-33-0) get\_prior\_id, [35](#page-34-0) get\_prior\_id,b\_prior-method *(*get\_prior\_id*)*, [35](#page-34-0) get\_prior\_id\_b\_prior *(*get\_prior\_id*)*, [35](#page-34-0) get\_subject\_parameters, [35](#page-34-0) get\_subject\_parameters,linear\_class-method, [36](#page-35-0) get\_subject\_parameters,reaction\_time\_class-method, [36](#page-35-0) get\_subject\_parameters,success\_rate\_class-method, [37](#page-36-0) get\_subject\_parameters\_linear\_class *(*get\_subject\_parameters,linear\_class-method*)*, [49](#page-48-0) [36](#page-35-0) get\_subject\_parameters\_reaction\_time *(*get\_subject\_parameters,reaction\_time\_class-method*)*, [49](#page-48-0) [36](#page-35-0) get\_subject\_parameters\_success\_rate\_class *(*get\_subject\_parameters,success\_rate\_class-method*)*, [50](#page-49-0) [37](#page-36-0) linear\_class *(*linear\_class-class*)*, [38](#page-37-0) linear\_class-class, [38](#page-37-0) mcmc\_hdi, [41](#page-40-0) plot,color\_class,missing-method, [41](#page-40-0) plot,linear\_class,missing-method, [42](#page-41-0) plot,reaction\_time\_class,missing-method, [43](#page-42-0) plot,success\_rate\_class,missing-method, [43](#page-42-0) plot,ttest\_class,missing-method, [44](#page-43-0) plot\_distributions, [44](#page-43-0) plot\_distributions,color\_class-method, [45](#page-44-0) plot\_distributions,linear\_class-method, [45](#page-44-0) [46](#page-45-0) plot\_distributions,success\_rate\_class-method, plot\_distributions,ttest\_class-method, [47](#page-46-0) *(*plot\_distributions,color\_class-method*)*, [45](#page-44-0) plot\_distributions\_difference, [48](#page-47-0) plot\_distributions\_difference,color\_class-method, [49](#page-48-0) plot\_distributions\_difference,linear\_class-method, [49](#page-48-0) plot\_distributions\_difference,reaction\_time\_class-method, [50](#page-49-0) plot\_distributions\_difference,success\_rate\_class-method, [51](#page-50-0) plot\_distributions\_difference,ttest\_class-method, [52](#page-51-0) plot\_distributions\_difference\_color *(*plot\_distributions\_difference,color\_class-method*)*, plot\_distributions\_difference\_linear *(*plot\_distributions\_difference,linear\_class-method*)*, plot\_distributions\_difference\_reaction\_time *(*plot\_distributions\_difference,reaction\_time\_class-method*)*, plot\_distributions\_difference\_success\_rate *(*plot\_distributions\_difference,success\_rate\_class-method*)*, [51](#page-50-0) plot\_distributions\_difference\_ttest *(*plot\_distributions\_difference,ttest\_class-method*)*, [52](#page-51-0) plot\_distributions\_hsv, [52](#page-51-0) plot\_distributions\_hsv,color\_class-method *(*plot\_distributions\_hsv*)*, [52](#page-51-0)

plot\_distributions\_hsv\_color *(*plot\_distributions\_hsv*)*, [52](#page-51-0) plot\_distributions\_linear *(*plot\_distributions,linear\_class-method*)*, plot\_means,ttest\_class-method, [61](#page-60-0) [45](#page-44-0) plot\_distributions\_reaction\_time *(*plot\_distributions,reaction\_time\_class-method*)*, [59](#page-58-0)[46](#page-45-0) plot\_distributions\_success\_rate *(*plot\_distributions,success\_rate\_class-method*)*, [62](#page-61-0) [47](#page-46-0) plot\_distributions\_ttest *(*plot\_distributions,ttest\_class-method*)*, plot\_means\_difference,reaction\_time\_class-method, [47](#page-46-0) plot\_fit, [53](#page-52-0) plot\_fit,color\_class-method, [54](#page-53-0) plot\_fit,linear\_class-method, [54](#page-53-0) plot\_fit,reaction\_time\_class-method, [55](#page-54-0) plot\_fit,success\_rate\_class-method, [56](#page-55-0) plot\_fit,ttest\_class-method, [56](#page-55-0) plot\_fit\_color *(*plot\_fit,color\_class-method*)*, [54](#page-53-0) plot\_fit\_hsv, [57](#page-56-0) plot\_fit\_hsv,color\_class-method *(*plot\_fit\_hsv*)*, [57](#page-56-0) plot\_fit\_hsv\_color *(*plot\_fit\_hsv*)*, [57](#page-56-0) plot\_fit\_linear *(*plot\_fit,linear\_class-method*)*, [54](#page-53-0) plot\_fit\_reaction\_time *(*plot\_fit,reaction\_time\_class-method*)*, [55](#page-54-0) plot\_fit\_success\_rate *(*plot\_fit,success\_rate\_class-method*)*, [56](#page-55-0) plot\_fit\_ttest *(*plot\_fit,ttest\_class-method*)*, [56](#page-55-0) plot\_hsv, [58](#page-57-0) plot\_hsv,color\_class-method *(*plot\_hsv*)*, [58](#page-57-0) plot\_hsv\_color *(*plot\_hsv*)*, [58](#page-57-0) plot\_means, [58](#page-57-0) plot\_means,color\_class-method, [59](#page-58-0) plot\_means,linear\_class-method, [59](#page-58-0) plot\_means,reaction\_time\_class-method, [60](#page-59-0) plot\_means,success\_rate\_class-method, [61](#page-60-0) plot\_means\_color *(*plot\_means,color\_class-method*)*, plot\_means\_difference, [62](#page-61-0) plot\_means\_difference,color\_class-method, plot\_means\_difference,linear\_class-method, [63](#page-62-0) [64](#page-63-0) plot\_means\_difference,success\_rate\_class-method, [65](#page-64-0) plot\_means\_difference,ttest\_class-method, [65](#page-64-0) plot\_means\_difference\_color *(*plot\_means\_difference,color\_class-method*)*, [62](#page-61-0) plot\_means\_difference\_linear *(*plot\_means\_difference,linear\_class-method*)*, [63](#page-62-0) plot\_means\_difference\_reaction\_time *(*plot\_means\_difference,reaction\_time\_class-method*)*, [64](#page-63-0) plot\_means\_difference\_success\_rate *(*plot\_means\_difference,success\_rate\_class-method*)*, [65](#page-64-0) plot\_means\_difference\_ttest *(*plot\_means\_difference,ttest\_class-method*)*, [65](#page-64-0) plot\_means\_hsv, [66](#page-65-0) plot\_means\_hsv,color\_class-method *(*plot\_means\_hsv*)*, [66](#page-65-0) plot\_means\_hsv\_color *(*plot\_means\_hsv*)*, [66](#page-65-0) plot\_means\_linear *(*plot\_means,linear\_class-method*)*, [59](#page-58-0) plot\_means\_reaction\_time *(*plot\_means,reaction\_time\_class-method*)*, [60](#page-59-0) plot\_means\_success\_rate *(*plot\_means,success\_rate\_class-method*)*, [61](#page-60-0) plot\_means\_ttest

## INDEX  $91$

```
(plot_means,ttest_class-method),
     61
plot_trace
, 67
67
68
plot_trace,reaction_time_class-method
,
     68
plot_trace,success_rate_class-method,
     69
70
plot_trace_color (plot_trace,color_class-method
)
,
     67
plot_trace_linear (plot_trace,linear_class-method
)
,
     68
plot_trace_reaction_time (plot_trace,reaction_time_class-method
)
,
     68
plot_trace_success_rate (plot_trace,success_rate_class-method
)
,
     69
plot_trace_ttest (plot_trace,ttest_class-method
)
,
     70
reaction_time_class (reaction_time_class-class
)
, 70
reaction_time_class-class
, 70
show,color_class-method
, 74
75
75
76
76
stroop_extended
(bayes4psy-datasets
)
,
4
stroop_simple
(bayes4psy-datasets
)
,
4
success_rate_class (success_rate_class-class
)
, 77
success_rate_class-class
, 77
80
81
81
82
82
ttest_class
(ttest_class-class
)
, 83
ttest_class-class
, 83
```